Документ подписан простой электронной подписью Информация о владельце: ФИО: Локтионова Оксана Геннадьевна МИНОБРНАУКИ РОССИИ Должность: проректор по учебной работе Дата подписания: 10.11.2023 03:15:07 Федеральное государственное бюджетное 0b817ca911e6668abb13a5d42665pH3dBatTCFRH16e85ftpbe9RAeHие высшего образования «Юго-Западный государственный университет»  $(IO3<sub>l</sub>Y)$ 

# Кафедра биомедицинской инженерии

**BEPXTA IO** роректор по учебной работе О.Г. Локтионова  $2017r$ .

# КОМПЬЮТЕРНОЕ МОДЕЛИРОВАНИЕ В МЕДИКО-БИОЛОГИЧЕСКОЙ ПРАКТИКЕ

Методические указания к лабораторным работам по дисциплине «Моделирование биологических процессов и систем»

Курск 2017

#### УДК 004.93:61

#### Составители: О.В. Шаталова, К.Д.А. Кассим.

#### Рецензент

#### Кандидат технических наук, доцент М.А. Ефремов

Компьютерное моделирование в медико-биологической практике: методические указания к лабораторным работам / Юго-Зап. гос. ун-т; сост.: О.В. Шаталова, К.Д.А. Кассим. Курск, 2017. 72  $\mathcal{C}$ .

Предназначено для студентов по направлению подготовки 12.03.04 «Биотехнические системы и технологии» и по специальности 30.05.03 «Медицинская кибернетика» по дисциплине «Моделирование биологических процессов Может  $\mathbf{M}$ систем». быть использована аспирантами. обучающимися по направленностям 05.11.13 - Системный анализ. управление и обработка информации и 05.11.17 - Приборы, системы и изделия медицинского назначения.

#### Текст печатается в авторской редакции

Подписано в печать 5 05 4. Формат 60×84 1/16. Бумага офсетная. Усл. печ. л. 4,19. Уч.-изд. л. 3,79. Тираж 100 экз. Заказ 893. Юго-Западный государственный университет. 305040, г. Курск, ул. 50 лет Октября, 94.

# Лабораторная работа №1

# «Проверка адекватности моделей: интерполяция и аппроксимация»

#### 1. Краткие теоретические сведения

Наиболее удобной в обращении на практике функцией является алгебраический многочлен. Чтобы задать многочлен, нужно задать только конечное число его коэффициентов. Значения многочлена легко вычисляются, его легко продифференцировать, проинтегрировать и т.д. Поэтому алгебраические многочлены нашли широкое применение для приближения (аппроксимации) функций. Наряду с алгебраическими многочленами применяются также тригонометрические многочлены, которые являются более естественными для приближения периодических функций.

# 1.1. Интерполяция функций по формуле Лагранжа

Пусть известны значения некоторой функции  $f$  в  $n+1$ различных точках х<sub>0</sub>, х<sub>1</sub>, ..., х<sub>n</sub>, которые обозначим следующим образом:

$$
f_i = f(x_i), i = 0, 1, ..., n.
$$

Например, эти значения получены из эксперимента или найдены с помощью достаточно сложных вычислений. Возникает задача приближенного восстановления функции f в произвольной точке х. Часто для решения этой задачи строится алгебраический многочлен L<sub>n</sub>(x) степени n, который в точках x<sub>i</sub> принимает заданные значения, т.е.

$$
L_n(x_i) = f_i, \ i = 0, 1, ..., n,
$$
 (1.1)

и называется интерполяционным. Точки  $x_i$ ,  $i=0, 1, ..., n$  называются узлами интерполяции.

Приближенное восстановление функции f по формуле

$$
f(x) \approx L_n(x) \tag{1.2}
$$

называется интерполяцией функции f с помощью алгебраического многочлена. Существует теорема, согласно которой имеется только интерполяционный многочлен  $n$ -ой ОДИН степени, удовлетворяющий условию (1.1).

Интерполяционный многочлен, представленный в виде

$$
L_n(x) = \sum_{i=0}^{n} P_{ni}(x) f_i,
$$
 (1.3)

где

$$
P_{ni}(x) = \frac{(x - x_0)...(x - x_{i-1})(x - x_{i+1})...(x - x_n)}{(x_i - x_0)...(x_i - x_{i-1})(x_i - x_{i+1})...(x_i - x_n)},
$$
(1.4)

называется интерполяционным многочленом Лагранжа, а функции (1.4) - Лагранжевыми коэффициентами.

Погрешность интерполяции (экстраполяции) в текущей точке  $x \in [a, b]$  оценивается по формуле

$$
|f(x) - L_n(x)| \le \frac{M_{n+1}}{(n+1)!} |\omega_n(x)|,
$$
 (1.5)

где

$$
M_{n+1} = \max_{[a,b]} |f^{(n+4)}(x)|,
$$
 (1.6)

$$
\omega_{n}(x) = (x - x_{0})(x - x_{1})...(x - x_{n}), \quad (1.7)
$$

Максимальная погрешность интерполяции на всем отрезке [а,  $b$ :

$$
\max_{[a,b]} |f(x) - L_n(x)| \le \frac{M_{n+1}}{(n+1)!} \max_{[a,b]} |\omega_n(x)|.
$$
 (1.8)

#### 1.1.1 Линейная интерполяция

Интерполяция по формуле  $(1.2)$  при n=1, т.е. с помощью линейной функции (1.3) называется линейной.

Если  $h = x_1 - x_0$ ,  $q = (x - x_0)/h$ , ввести обозначения **TO** формула линейной интерполяции быть может записана  $\overline{B}$ следующем виде:

$$
f(x) \approx L_{1}(x) = L_{1}(x_{0} + qh) = (1 - q)f_{0} + q_{1}f_{1}
$$
. (1.9)

Величина называется фазой интерполяции,  $\mathbf{q}$ которая изменяется в пределах от 0 до 1, когда х пробегает значение от х. ДО  $X_1$ .

Геометрическая линейная интерполяция означает замену графика функции на отрезке [x<sub>0</sub>, x<sub>1</sub>] хордой, соединяющей точки  $(x_0, f_0)$ ,  $(x_1, f_1)$ , как показано на нижеприведенном рисунке 1.

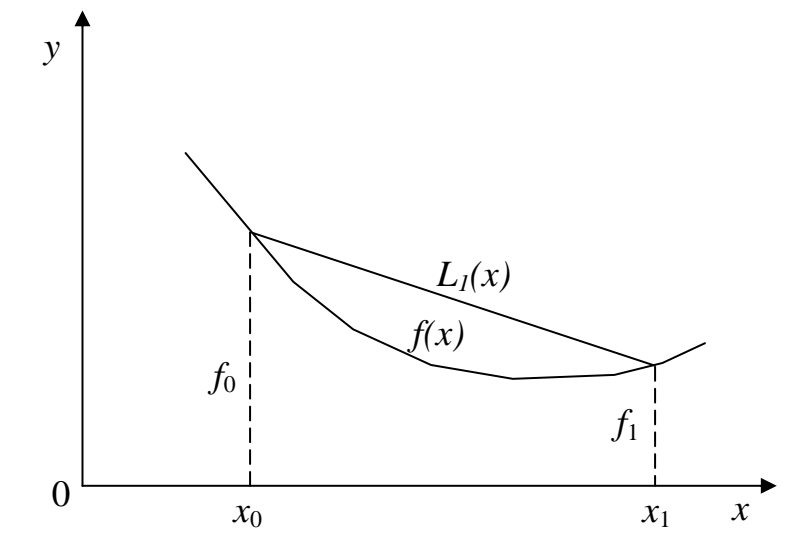

Рисунок 1 – Геометрическая линейная интерполяция

Сплайны  $1.2$ 

Пусть отрезок [a, b] разбит на N равных частичных отрезков  $[x_i, x_{i+1}]$ ,  $\Gamma \Pi e \, x_i = a + ih, i = 0, 1, ..., N - 1; x_N = b, h = (b - q)/N.$ 

Сплайном называется функция, которая вместе с несколькими производными непрерывна на всем заданном отрезке [а, b], а на каждом частичном отрезке  $[x_i, x_{i+1}]$  в отдельности является некоторым алгебраическим многочленом.

Максимальная  $\Pi$ <sup>O</sup> **BCCM** частичным отрезкам степень многочленов называется степенью сплайна, а разность между степенью сплайна и порядком наивысшей непрерывной на [а, b] производной - дефектом сплайна.

На практике наиболее широкое распространение получили кубические сплайны - сплайны третьей степени, имеющие на [a, b] непрерывную, по крайне мере, первую производную. Величина  $m_i = S'_3(x)$  называется наклоном сплайна в точке (узле)  $x_i$ .

убедится, кубический ЧТО Нетрудно сплайн  $S_3(x)$ , принимающий в узлах  $x_i, x_{i+1}$ , соответственно значения  $f_i, f_{i+1}$ , имеет на частичном отрезке [ $x_i$ ,  $x_{i+1}$ ] вид

$$
S_{3}(x) = \frac{(x_{i+1} - x)^{2} (2(x - x_{i}) + h)}{h^{3}} f_{i} + \frac{(x - x_{i})^{2} (2(x_{i+1} - x) + h)}{h^{3}}.
$$
\n
$$
f_{i+1} + \frac{(x_{i+1} - x)^{2} (x - x_{i}) m_{i}}{h^{2}} + \frac{(x - x_{i})^{2} (x - x_{i+1}) m_{i+1}}{h^{2}}.
$$
\n(1.10)

Действительно, легко видеть, что  $S_3(x) = f_1, S_3(x_{i+1}) = f_{i+1}$ . Кроме того, простые вычисления показывают, что  $S_3(x_i) = m_i$ ,  $S_3(x_{i+1}) = m_{i+1}$ . Можно доказать, что любой алгебраический многочлен третьей принимающий в степени, точках значения, равные  $X_i, X_{i+1}$ соответственно f<sub>i</sub>, f<sub>i+1</sub> и имеющий в этих точках производную,  $m_i, m_{i+1}$ , тождественно соответственно равную совпалает  $\mathbf{c}$ многочленом  $(1.10)$ .

Итак, чтобы задать кубический сплайн  $S_3(x)$  на всем отрезке [a, b], нужно задать в N+1 узлах  $x_i$  его значения  $f_i$  и наклоны или касательные  $m_i$ , i=0, 1, ..., N.

Кубический сплайн, принимающий в узлах х, те же значения, что и некоторая функция f называется интерполяционным. Он служит для аппроксимации функции f на отрезке [а, b] вместе с несколькими производными.

Способы задания наклонов интерполяционного кубического сплайна

1) Упрощенный способ

$$
m_{i} = \frac{f_{i+1} - f_{i-1}}{2h} 2h, \quad i = 1, 2, ..., N - 1
$$
  
\n
$$
m_{0} = \frac{4f_{1} - f_{2} - 3f_{0}}{2h}, \quad m_{n} = \frac{3f_{N} + f_{N-2} - 4f_{N-1}}{2h}
$$
\n(1.11)

2) Если известны значения f; производной f' в узлах x, то полагаем  $m_i = f'_i$ , i=0, 1, ..., N.

Способы 1 и 2 - локальные, так как с их помощью сплайн строится отдельно на каждом частичном отрезке [x<sub>i</sub>, x<sub>i+1</sub>].

3) Глобальный способ.

Обозначаем через  $S_3(x_i + 0)$  значение  $S_3(x)$  в узле  $x_i$  справа, найденное непосредственно из выражения (1.10), а через  $S_3(x_i - 0)$ значение  $S_3(x)$  в узле  $x_i$  слева, т.е. найденное из соответствующего выражения  $S_3(x)$  на частичном отрезке  $[x_{i-1}, x_i]$ , которое получается из (1.10) заменой і на і-1.

Имеем

$$
S_{3}^{''}(x_{i}+0) = \frac{4m_{i}}{h} - \frac{2m_{i+1}}{h} + 6\frac{f_{i+1} - f_{i}}{h^{2}},
$$
  

$$
S_{3}^{''}(x_{i} - 0) = \frac{2m_{i-1}}{h} + \frac{4m_{i}}{h} - 6\frac{f_{i} - f_{i-1}}{h^{2}}
$$

Требуем непрерывности S"(x) в узлах:

$$
S_3''(x_1 - 0) = S_3''(x_1 + 0), i=1, 2, ..., N-1
$$

и приходим к следующей системе линейных алгебраических уравнений относительно наклонов:

$$
m_{i-1} + 4m_i + m_{i+1} = \frac{3(f_{i+1} - f_{i-1})}{h}
$$
,  $i = 1, 2, ..., N - 1$ . (1.12)

Поскольку неизвестных N+1, то необходимо задать еще два условия, которые называются краевыми (они обычно связаны с крайними значениями m<sub>0</sub> и m<sub>N</sub>). Дадим три варианта краевых условий:

a) Если известны  $f_0 = f'(a)$ ,  $f_N = f'(b)$ , то задать  $m_0 = f'_0$ ,  $m_N = f'_m$ .

б) Производные  $f_0'$  и  $f_N'$  аппроксимируем формулами численного дифференцирования третьего порядка точности:

$$
m_0 = \frac{1}{6h}(-11f_0 + 18f_1 - 9f_2 + 2f_3);
$$
  
\n
$$
m_N = \frac{1}{6h}(11f_N - 18f_{N-1} - 9f_{N-2} - 2f_{N-3}).
$$
\n(1.13)

в) В некоторых случаях бывают известны значения f" на концах отрезка [a, b], т.е. величины  $f_0 = f'(a)$ ,  $f_N = f'(b)$ . Тогда требование  $S_3^{\dagger}(a) = f_0^{\dagger}, S_3^{\dagger}(b) = f_N^{\dagger}$  приводит к краевым условиям:

$$
m_0 = -\frac{m_1}{2} + \frac{3}{2}\frac{f_1 - f_0}{h} - \frac{h}{4}f_0^{\dagger}
$$
  
\n
$$
m_N = -\frac{m_{N-1}}{2} + \frac{3}{2}\frac{f_N - f_{N-1}}{h} + \frac{h}{4}f_N^{\dagger}
$$
\n(1.14)

Система (1.12) при всех рассматриваемых краевых условиях имеет единственное решение. Решая систему (1.12) при выбранных краевых условиях, находим наклоны m<sub>i</sub>,  $i=0, 1, ..., N$ , во всех узлах. Затем по формуле (1.10) задаем сплайн на каждом частичном отрезке [ $x_i, x_{i+1}$ ], i=0,1,...,N-1.

Построенный данным глобальным способом сплайн S<sub>2</sub>(x) имеет дефект не больше единицы, т.к. этот сплайн обладает на отрезке [а, b] непрерывной второй производной.

Интерполяционный сплайн S<sub>3</sub>(x) с наклоном, заданным способом 2 или 3, удовлетворяет неравенству

$$
\max_{[x_i, x_{i+1}]} \left| f^{(m)}(x) - S_3^{(m)}(x) \right| \le ch^{k+1-m} \max_{[a,b]} \left| f^{(k+1)}(x) \right|, (1.15)
$$

где i = 0, 1, ..., N − 1; m = 0, 1, ..., k; 0 ≤ k ≤ 3; c - независящая от h, i, f постоянная.

функции f сплайном  $S_3(x)$ Точность аппроксимации управляется выбором N, т.е. шагом h=(b-a)/N.

#### 1.3. Аппроксимация функций по методу наименьших квадратов

Интерполяция на практике хороша лишь для таких функций, значения которых не искажены шумом. Случайные ошибки в искажают значениях функции сильно интерполяционное многочлены высоких степеней, а при интерполяции многочленами низких степеней теряется существенная информация. Поэтому, в применять целесообразно случае, «сглаживающую» ЭТОМ минимизацией  $\mathbf{c}$ взвешенной средней аппроксимацию квадратической ошибки аппроксимации. Это значит, что для данной функции f(x) требуется построить функцию F(x) вида

$$
F(x) = a_0 \varphi_0(x) + a_1 \varphi_1(x) + ... + a_n \varphi_n(x) \tag{1.16}
$$

так, чтобы минимизировать взвешенную среднюю квадратическую ошибку на интервале [а, b]:

$$
\sigma^{2} = \int_{a}^{b} \gamma(x) [F(x) - f(x)]^{2} dx
$$
 (1.17)

где  $\gamma(x)$  - заданная весовая неотрицательная функция.

Если функции  $\varphi(x)$  действительны и попарно ортогональны с весом  $\gamma(x)$  на интервале [a, b], то есть если

$$
\int_{a}^{b} \gamma(x)\varphi_i(x)\varphi_j(x)dx = 0; \text{ при } i \neq j, \qquad (1.18)
$$

то искомые коэффициенты определяются по формуле

$$
a_{i} = \frac{\int_{0}^{b} \gamma(x)f(x)\varphi_{i}(x)dx}{\int_{a}^{b} \gamma(x)\varphi_{i}^{2}(x)dx}
$$
 (i = 0,1,2...). (1.19)

Аппроксимация ортогональными функциями, например, тригонометрическими ортогональными многочленами ИЛИ полиномами имеет то замечательное преимущество, что улучшение аппроксимации путем добавления нового члена  $a_{n+1} \varphi_{n+1}(x)$  не меняет ранее вычисленные коэффициенты  $a_0, a_1, a_2, ..., a_n$ .

Таким образом, для аппроксимации функции  $f(x)$  необходимо задать класс приближающих функций или *п*-мерное пространство, где n - число заданных значений функции f(x), и норму в этом пространстве. При приближении функций многочленами на дискретном множестве точек норма имеет вид:

$$
\sigma^{2} = \sum_{k=0}^{m} \gamma_{k} [F(x_{k}) - f(x_{k})]^{2}, \qquad (1.20)
$$

заданные положительные веса,  $m + 1$  - дискретное  $\Gamma \text{H}$ е  $\gamma_k$ множество точек.

Согласно условию ортогональности (1.18):

$$
\sum_{k=0}^{m} \gamma_k \varphi_i(x_k) \varphi_j(x_k) = 0 \quad (i \neq j)
$$
 (1.21)

и на основании (1.19) имеем:

$$
a_{i} = \sum_{k=0}^{m} \gamma_{k} f(x_{k}) \varphi_{i}(x_{k}) / \sum_{k=0}^{m} \gamma_{k} \varphi_{i}^{2}(x_{k}) \ (i = 0, 1, 2, ..., n, \quad n \leq m) \ (1.22)
$$

Отметим, что можно использовать другую норму (1.20), тогда приближение. которое получим другое может значительно отличатся от предыдущего.

Приведем функций аппроксимации пример тригонометрическим многочленом:

$$
F_{m}(x) = \alpha_{0} + \sum_{p=1}^{m/2} (\alpha_{p} \cos px + \beta_{p} \sin px)
$$
 (1.23)

Коэффициенты этого многочлена при учете условия (1.20) находятся согласно формулам:

$$
\alpha_0 = \frac{1}{n+1} \sum_{i=0}^{n} f(\frac{2\pi i}{n+1}), \qquad \alpha_p = \frac{2}{n+1} \sum_{i=0}^{n} f(\frac{2\pi i}{n+1}) \cos \frac{2\pi i}{n+1} p,
$$
  
\n
$$
\beta_p = \frac{2}{n+1} \sum_{i=0}^{n} f(\frac{2\pi i}{n+1}) \sin p \frac{2\pi i}{n+1}, \qquad p = 1, 2, ..., m,
$$
\n(1.24)

$$
\text{rate } x_i = \frac{2\pi i}{n+1}, \ \ i = 0, 1, \dots, n.
$$

#### 2 Цель работы.

Получить практические навыки интерполяции  $\boldsymbol{\mathsf{M}}$ кривых аппроксимирующими аппроксимации многочленами  $\boldsymbol{\mathsf{M}}$ оценки точности полученных моделей.

#### $\mathfrak{Z}$ Содержание работы и порядок ее выполнения

1. Согласно своему варианту из таблицы 1 в графе 2 выбрать вид исходной функции f(x).

2. Определив из таблицы 1 графа 3 отрезок аппроксимации, определить восемь значений функции f(x) на этом отрезке. Шаг табулирования функции выбрать равномерным, т.е. h=(b-a)/7.

3. Выбрать графы 4 таблицы метод интерполяции,  $\vert 1 \vert$ определить интерполяционный полином, проходящий через узлы интерполяции, найденный в п. 2.

4. Протабулировать исходную функцию  $\overline{M}$ найденный интерполяционный полином с шагом h/10. Построить полученные графики. Оценить погрешность приближения.

5. Из таблицы  $r$ pada  $5<sup>5</sup>$ 1 определить класс аппроксимирующего многочлена.

6. Используя выражение (1.22) и данные, приведенные в таблице 2, определить наилучшее приближение функции f(x) на заданном отрезке по методу наименьших квадратов.

7. Протабулировать полученный в п. 6 многочлен с шагом h/7. Построить его график и сравнить с графиком, полученным в п. 4.

Таблица 1 - Исходная функция

|                |                     |                       |                     | Класс              |
|----------------|---------------------|-----------------------|---------------------|--------------------|
| $N_2$          | Исходная            | Отрезок<br>аппроксима | Метод<br>интерполяц | аппроксимирую      |
| $\Pi/\Pi$      | функция             | ЦИИ                   | ИИ                  | ЩИХ                |
|                |                     |                       |                     | <b>МНОГОЧЛЕНОВ</b> |
| $\mathbf{1}$   | $\overline{2}$      | 3                     | $\overline{4}$      | 5                  |
| $\mathbf{1}$   | $e^x$               | $[-0,5;0]$            | Лагранжа            | Чебышева           |
| $\overline{2}$ | $\lg x - (x - 1)/x$ | [1; 10]               | Линейная            | Эрмита             |
| 3              | $\sqrt[3]{x}$       | [1; 1000]             | Лагранжа            | Лагерра            |
|                |                     |                       | Локальный           |                    |
| $\overline{4}$ | arc tg x            | [0; 1]                | кубический          | Чебышева           |
|                |                     |                       | сплайн              |                    |
|                |                     |                       | Локальный           |                    |
| 5              | $\sin 3x$           | [0; $\pi/6$ ]         | кубический          | Лежандра           |
|                |                     |                       | сплайн              |                    |
| 6              | 1/x                 | [1; 2]                | Линейная            | Лагерра            |
| $\overline{7}$ | $1/(x^2+1)$         | [0; 1]                | Лагранжа            | Чебышева           |
|                |                     |                       | Локальный           |                    |
| 8              | $4x^3-3x$           | $[-1;1]$              | кубический          | Лежандра           |
|                |                     |                       | сплайн              |                    |
| 9              | $\vert$ X           | $[-1; 1]$             | Лагранжа            | Лежандра           |
|                |                     |                       | Локальный           |                    |
| 10             | $\vert x \vert$     | $[-\pi;\pi]$          | кубический          | Гармоническ.       |
|                |                     |                       | сплайн              |                    |
| 11             | X                   | $[-\pi;\pi]$          | Линейная            | Гармоническ.       |
|                |                     |                       | Глобальный          |                    |
| 12             | $x^2$               | $[-\pi;\pi]$          | кубический          | Гармоническ.       |
|                |                     |                       | сплайн              |                    |
| 13             | $x^2/(\pi - x)$     | $[0; \pi]$            | Лагранжа            | Гармоническ.       |
| 14             | $e^x$               | $[0;\,\pi]$           | Линейная            | Гармоническ.       |
|                |                     |                       | Локальный           |                    |
| 15             | $1/(x^2-1)$         | [1; 2]                | кубический          | Эрмита             |
|                |                     |                       | сплайн              |                    |

Таблица 2 – Исходные данные

| $N_{\Omega}$<br>$\Pi$ /<br>$\Pi$ | Ортогон<br>альные<br>МНОГОЧЛ<br>ены                  | Bec<br>$\gamma(x)$ | Интерв<br>a <sub>J</sub><br>ортогон<br>ализаци<br>$\boldsymbol{\mathrm{M}}$ | Явное выражение $\varphi_n(x)$                                                                                                    |
|----------------------------------|------------------------------------------------------|--------------------|-----------------------------------------------------------------------------|----------------------------------------------------------------------------------------------------|
| $\mathbf{1}$                     | Лежандр<br>a                                         | $\mathbf{1}$       | $[-1; 1]$                                                                   | $2^{-n}\sum_{m=0}^{\lfloor n/2\rfloor}(-1)^m\,\frac{(2n-2m)!x^{n-2m}}{m!(n-m)!n-2m)!}$<br>$\begin{bmatrix} n/2 \end{bmatrix} = \begin{cases} \frac{n}{2}, & n - \text{H} \leq n \leq n \\ \frac{n-1}{2}, & n - \text{H} \leq n \leq n \end{cases}$ |
| $\overline{2}$                   |                                                      |                    |                                                                             |                                                                                                    |
| 3                                | Лагерра                                              | $e^{-x}$           | $[0;\infty]$                                                                | [n]<br>(n!) $\sum_{m=0}^{\lfloor n \rfloor} (-1)^m \frac{x^m}{m!(n-m)!}$                                                                                                    |
| 4                                | Эрмита $\vert -e^{-x^2} \vert$ [- $\infty; \infty$ ] |                    |                                                                             | $n! \sum_{m=0}^{\left[\frac{n}{2}\right]} (-1)^m \frac{(2x)^{n-2m}}{m!(n-2m)!}$<br>$m=0$                                                                                                    |
| 5                                | Гармони<br>ческие                                    | $\mathbf{1}$       | $[-\pi;\pi]$                                                                | $n \in N$ , где<br>$\{\cos nx, \sin nx\}$<br>$N = \{0,1,2 \}$                                                                                                    |

#### Пример выполнения работы в среде MathCAD  $\overline{4}$

ИНТЕРПОЛЯЦИЯ

-- - линейная

Задаем функцию, диапазон изменения аргумента и его шаг

 $y(x) = x^3$  $X = -1, -0.8... 1$  $x1 = -1, -0.9... 1$ 

Табулируем функцию и переносим данные в вектора VX и VY

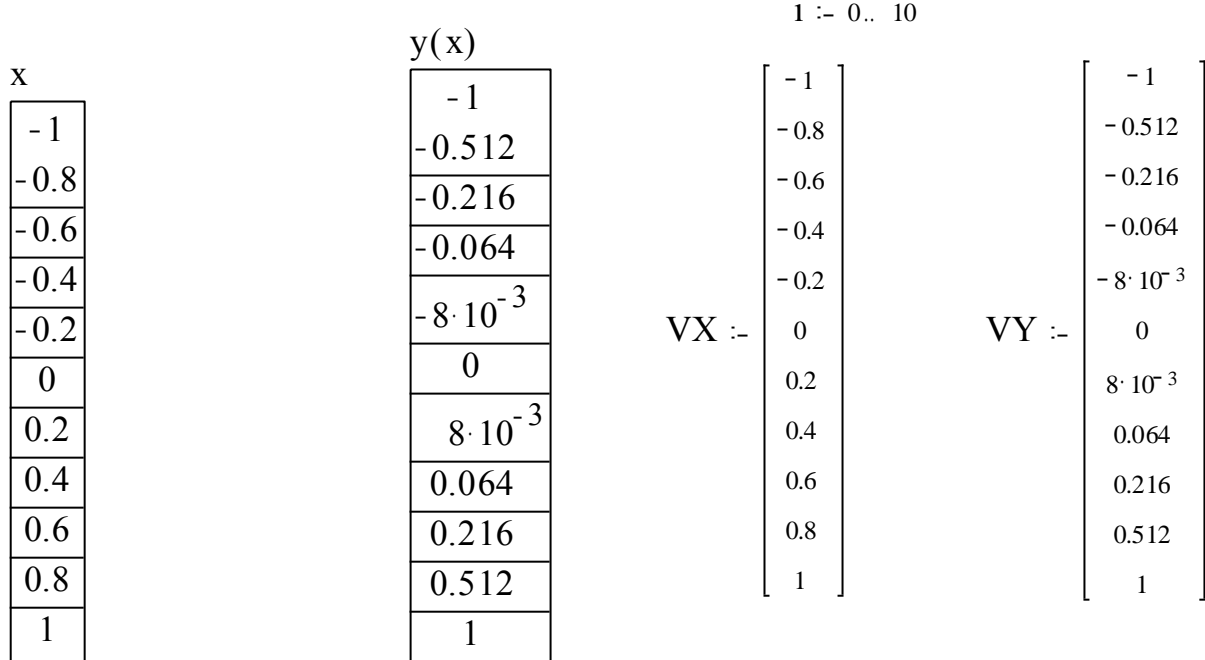

 $y1(x1)$  :- linterp(VX, VY, x1)

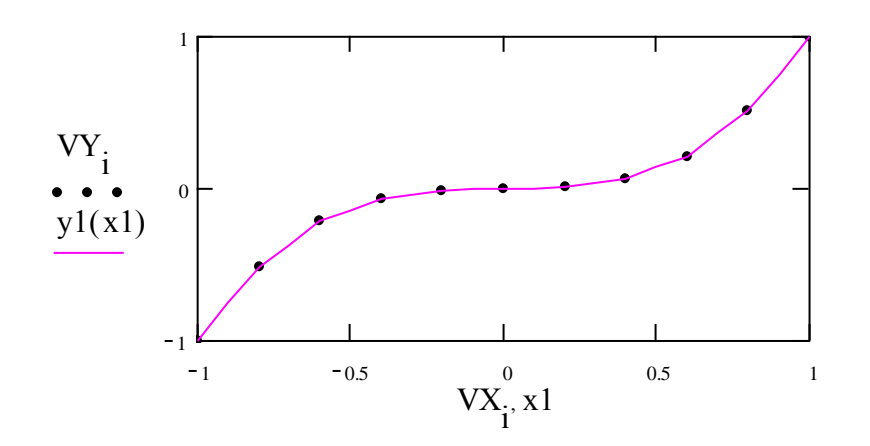

При использовании векторов нижние индексы ставятся либо путем использования символа "[", либо кнопки "Xn" на панели "Калькулятор".

# СПЛАЙН ИНТЕРПОЛЯЦИЯ

Определяем вектор вторых производных VS:

 $VS = csplit$  cspline(VX, VY)

Определяем интерполирующий полином с помощью функции interp:

 $y2(x1)$  :- interp(VS, VX, VY, x1)

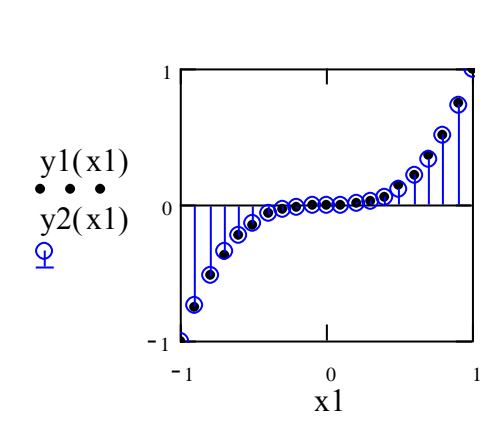

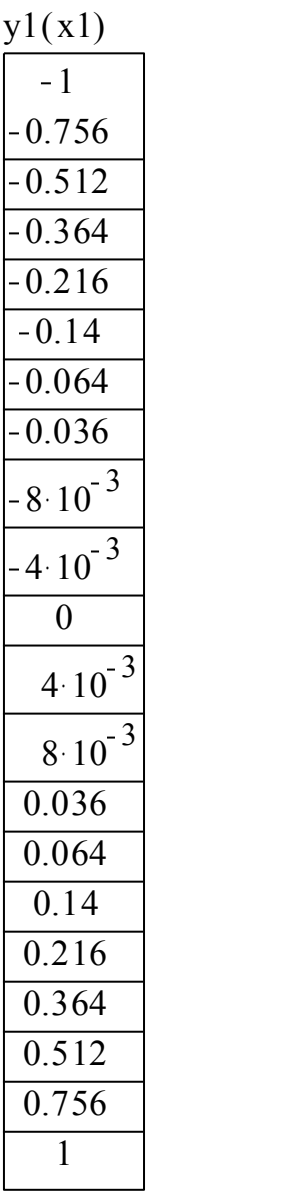

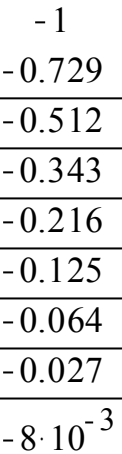

 $-1.10^{-3}$ 

0

 $1 \cdot 10^{-3}$ 

 $8 \cdot 10^{-3}$ 

0.027 0.064  $0.125$ 0.216 0.343  $0.512$ 0.729 1

 $y2(x1)$ 

Сравниваем результаты, полученные при линейной и сплайн-интерполяции по графикам и таблицам.

Интерполяция по формуле Лагранжа Определим длину вектора узлов интерполяции  $n = length(VX) - 1$  $i = 0.$  n  $j = 0.$  n

Запишем интерполяционную формулу Лагранжа

$$
y3(x1) = \sum_{i} VY_i \prod_{j} if i = j, 1, \frac{(x1 - VX_j)}{(VX_i - VX_j)}\right]
$$

Построим график

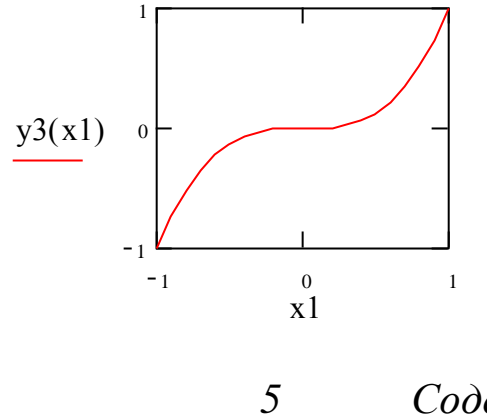

Содержание отчета

1. Графики исходной функции и аппроксимирующих многочленов.

- 2. Выводы по характеру полученных графиков.
- 3. Расчетные формулы аппроксимирующих полиномов.
- 4. Листинги рабочих программ.

6 Контрольные вопросы

1. Чем отличается аппроксимация от интерполяции?

2. Чем определяется степень интерполяционного многочлена?

3. Сколько уравнений определяют соотношения (10) и (12)? Являются ли эти уравнения системой линейных уравнений?

4. Каким образом норма влияет на вид аппроксимирующего многочлена?

5. Как следует поступить в том случае, если отрезок аппроксимации не совпадает с интервалом ортогонализации аппроксимирующих функций (базиса)?

# *7 Библиографический список*

1. Волков, Е.А. Численные методы: уч. пособие для вузов/Е.А. Волков. - М.: Наука, 1987. - 284 с.

2. Корн, Г. Справочник по математике (для научных работников и инженеров)/ Г. Корн, Т.Корн. - М., 1977. 832 с.

# Лабораторная работа №2

# «Проверка адекватности моделей: Моделирование процессов конечными суммами»

#### 1.1 Краткие теоретические сведения

Основной объект математического анализа - функция, т. е. зависимость одной переменной от другой, или от других, когда переменных B независимых несколько. практической деятельности инженеру необходимо иметь сведения о значении функций в каждой точке с некоторой точностью, т.е. нет необходимости вычислить абсолютно точные значения функции. Точность, с которой нужно знать функцию в каждой точке, - это некоторое положительное число, значение которого зависит от условий задачи, наших возможностей или желаний.

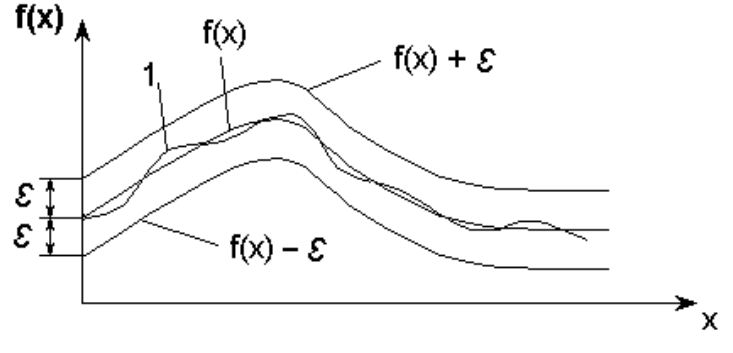

Рисунок 2.1 - Функция

На рисунке 1 вокруг графика  $f(x)$  нарисована полоса, ширина которой 2 $\varepsilon$ . Любая кривая (на рисунке 2.1 кривая 1), целиком лежащая в этой полосе, неотличима с точностью до  $\varepsilon$  от исходной,  $T.e.$  or  $f(x)$ .

Если функцию не надо знать абсолютно точно, то сколь угодно сложную функцию можно заменить какой-либо близкой к ней, но более простой. В качестве таких простых функций могут быть выбраны степенные функции, либо тригонометрические функции.

Можно утверждать, что как бы точно ни была устроена непрерывная функция, и какое бы маленькое  $\varepsilon$  ни выбрали, найдется некоторая сумма степенных функций (многочлены) или некоторая сумма последовательности тригонометрических функций, не отличимая с точностью до є от этой конкретной непрерывной функции.

Каждое слагаемое такой суммы зависит от аргумента х и определяющего место слагаемого номера  $n_{\rm s}$ ЭТОГО  $\bf{B}$ последовательности. Корень общего члена последовательности принадлежит к одному из трех типов:

a) 
$$
x^n / n!
$$
;  $(-1)^n \frac{x^{2n+1}}{(2n+1)}$ ;  $x^{2n} / (2n)!$ ;  
\n6)  $\frac{\cos x}{n}$ ;  $\frac{\sin(2n-1)x}{2n-1}$ ;  $\frac{\cos 2nx}{4n-1}$ ;  
\n $\frac{x^{4n+1}}{4n+1}$ ;  $(-1)^n \frac{\cos nx}{n^2}$ ;  $\frac{n+1}{n!} (\frac{x}{2})^n$ .

В случае а) для вычисления члена суммы целесообразно использовать рекуррентные соотношения, T.e. выражать последующий член суммы через предыдущий. Это позволит существенно сократить объем вычислительной работы. Кроме того, суммы по общей формуле невозможно вычисление члена (например, содержащего n!)

В случае б) каждый член суммы вычисляется по общей формуле. В случае в) член суммы целесообразно представить в виде двух сомножителей, один из которых вычисляется по рекуррентному соотношению, а другой - непосредственно. Например, если общий член суммы  $a_n = \frac{x^{4n+1}}{4n+1}$ , то полагаем  $C_n = x^{4n+1}$  и вычисляем рекуррентно  $C_n = C_{n-1}x^4$ , а  $1/(4n+1)$  непосредственно.

Работа сводится к нахождению суммы некоторого количества слагаемых  $S = \sum a_n(x)$  при различных значениях параметра суммирования х. Алгоритмы решения задач суммирования при значениях параметра суммирования, изменяющегося в некотором диапазоне с заданным шагом, сводятся к двум вложенным циклам. Внутренний цикл суммирует слагаемые при фиксированном параметре х, а внешний организует изменение параметра х. Кроме того, необходимо вычислить (для сравнения) точное значение

функции y=f(x), которая представлена данным рядом. Диапазон изменения аргумента *х* задается в виде  $a \le x \le b$ . Вычисление суммы проводится для следующих значений аргумента: x=a, a+h,... a+9h,

где  $h = \frac{b-a}{\alpha}$ . В качестве примера составим программу для вычисления CYMMEI  $S = 1 + \frac{x^2}{2!} - \frac{3x^4}{4!} + ...(-1)^{N-1} \frac{2N-1}{(2N)!} x^{2N}$ , N=10 *u* функции  $y = \cos x + x \sin x$   $\pi p \ln 0 \le x \le 1$ . Bычислим  $h = \frac{1-0}{9} = 0.11$ .

Подставим сумму последовательности в виде

$$
S = \sum_{n=0}^{9} (-1)^{n-1} \frac{2n-1}{(2n)!} x^{2n}
$$

Общий член суммы  $a_n = (-1)^{n-1} \frac{2n-1}{(2n)!} x^{2n}$  относится к типу а).

Выразим (n+1)-й член через n-й:

$$
\frac{a_{n+1}}{a_n} = \frac{(-1)(2n+1)x^{2(n+1)}(2n)!}{(2(n+1))!(-1)^{n-1}(2n-1)x^{2n}} = -\frac{x^2}{(2n-1)(2n+2)}
$$

Тогда  $a_{n+1} = -a_n \frac{x^2}{(2n-1)(2n+2)}$  и вычисление суммы будем

осуществлять с помощью рекуррентной формулы:  $S_{n+1} = S_n + a_{n+1}$ ,  $n=0,1...9$ ;  $S_0 = 1$ .

Схема алгоритма решения этой задачи показана на рисунке 2.2. При составлении схемы алгоритма нет необходимости использовать переменные с индексами  $S_n$  и  $a_n$ , поскольку одновременно в вычислениях участвуют лишь по два значения S<sub>n</sub> и  $S_{n+1}$ , a<sub>n</sub> *u* a<sub>n+1</sub>. Поэтому вместо  $S_n$ ,  $S_{n+1}$  *u* a<sub>n</sub>, a<sub>n+1</sub> можно использовать простые переменные S и а, значения которых будут изменяться каждый раз при прибавлении очередного члена суммы.

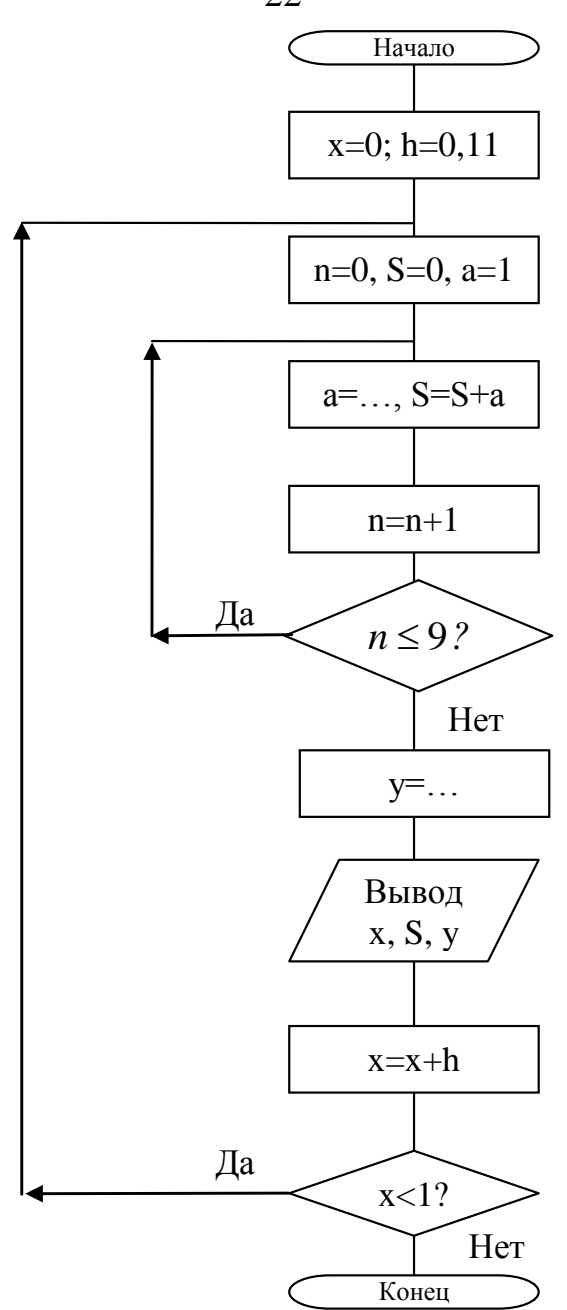

Рисунок 2.2 - Алгоритм решения задачи

Для проверки правильности работы программы рассмотрим механизм вычисления конечных сумм в среде инженерных математических расчетов MathCad. Основное преимущество этой среды - большая наглядность математических расчетов. Документ системы MathCad выглядит как лист бумаги, испещренный «привычными» формулами, т.е. их вид нисколько не отличается от того, как мы их пишем. Например, функция для вычисления нашей конечной суммы будет выглядеть следующим образом:

$$
s(x) := \sum_{n=0}^{9} (-1)^{n-1} \frac{(2n-1)}{(2n)!} x^{2n}.
$$

Все операторы (кроме знака суммы) набираются с помощью удобных наборных панелей путем простого нажатия мышкой на соответствующую иконку. Можно осуществлять ввод и только с клавиатуры. Например, для набора представленной выше функции в MathCad 7 Рго необходимо нажать следующую комбинацию клавиш:

S(X): 
$$
\text{Ctrl} + \text{shift} + 4 (-1) \wedge N - 1
$$
 Space Space \* $(2 * N - 1) / (2 * N)$ !  
Space \* X  $\wedge$  2 \* N

Space - клавиша "пробел". Далее используя гле клавиши управления курсором необходимо заполнить пределы суммы (n=0 и 9). Для вывода значений функции на экран достаточно в скобках передать ей аргумент и нажать клавишу «=».

Hanpumep:  $s(0.5) = 1.117$ 

Или если Вам нужен ряд значений функции, то необходимо создать массив входных аргументов. Например, если надо иметь 10 значений аргумента в пределах 0<x<1, то вводим:

 $x = 0.0.11..1$  (набирается:  $x : 0, 0, 11; 1$ ),

где 0 - первое значение аргумента;

0.11- второе значение аргумента;

1 - последнее значение.

Теперь чтобы получить десять значений нашей функции, набираем

 $\sin(x) = \sin(x)$ , и на экране высветится десять искомых значений функции  $S(X)$ .

Ниже полностью приводится документ MathCad ДЛЯ функции нахождения значений заданной значений  $\boldsymbol{M}$ эквивалентного степенного ряда.

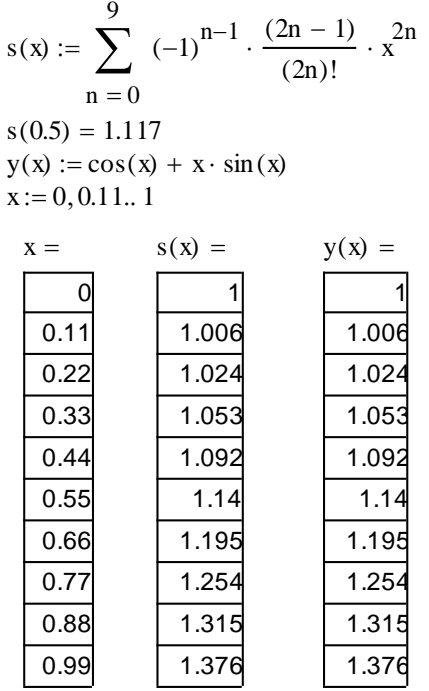

# 2.1 Цель работы

Приобрести навыки составления и отладки программ для решения задач, сводящихся к нахождению суммы некоторого количества слагаемых, которые могут быть определены по общей формуле.

# 2.3 Содержание и порядок выполнения работы

Из таблицы 1 взять необходимый вариант задания (номер варианта соответствует номеру студента в журнале преподавателя). Записать расчетные формулы для вычисления слагаемого и суммы. Составить схему алгоритма для вычисления заданной суммы в указанном диапазоне изменения аргумента х с заданным шагом. Для получения шага диапазон изменения х разделить на 10. Составить программу решения задачи на данном алгоритмическом языке. В программе предусмотреть вычисление точного значения функции у, представленной заданным функциональным рядом. Ввести программу в ЭВМ. Исправить синтаксические ошибки. Отладить программу. Записать результаты счета по программе. Проверить результаты работы в системе MathCad. Сравнить

результаты, полученные по точной формуле, с результатами, полученными при разложении функции в ряд.

#### $2.4$ Контрольные вопросы

1. Почему при вычислении члены суммы и самой суммы в программе не используются индексированные переменные?

2. Значения каких переменных необходимо "восстановить" (снова задать начальные значения) перед вычислением суммы при новом значении параметра суммирования х?

3. Из каких соображений выбираются начальные значения слагаемого и суммы при входе в блок 3, реализующий вычисления по рекуррентным формулам (рисунок 2.2)?

4. Из каких соображений выбирается начальное значение n.

5. Как целесообразно вычислять  $(-1)^n$  непосредственно или по рекуррентной формуле?

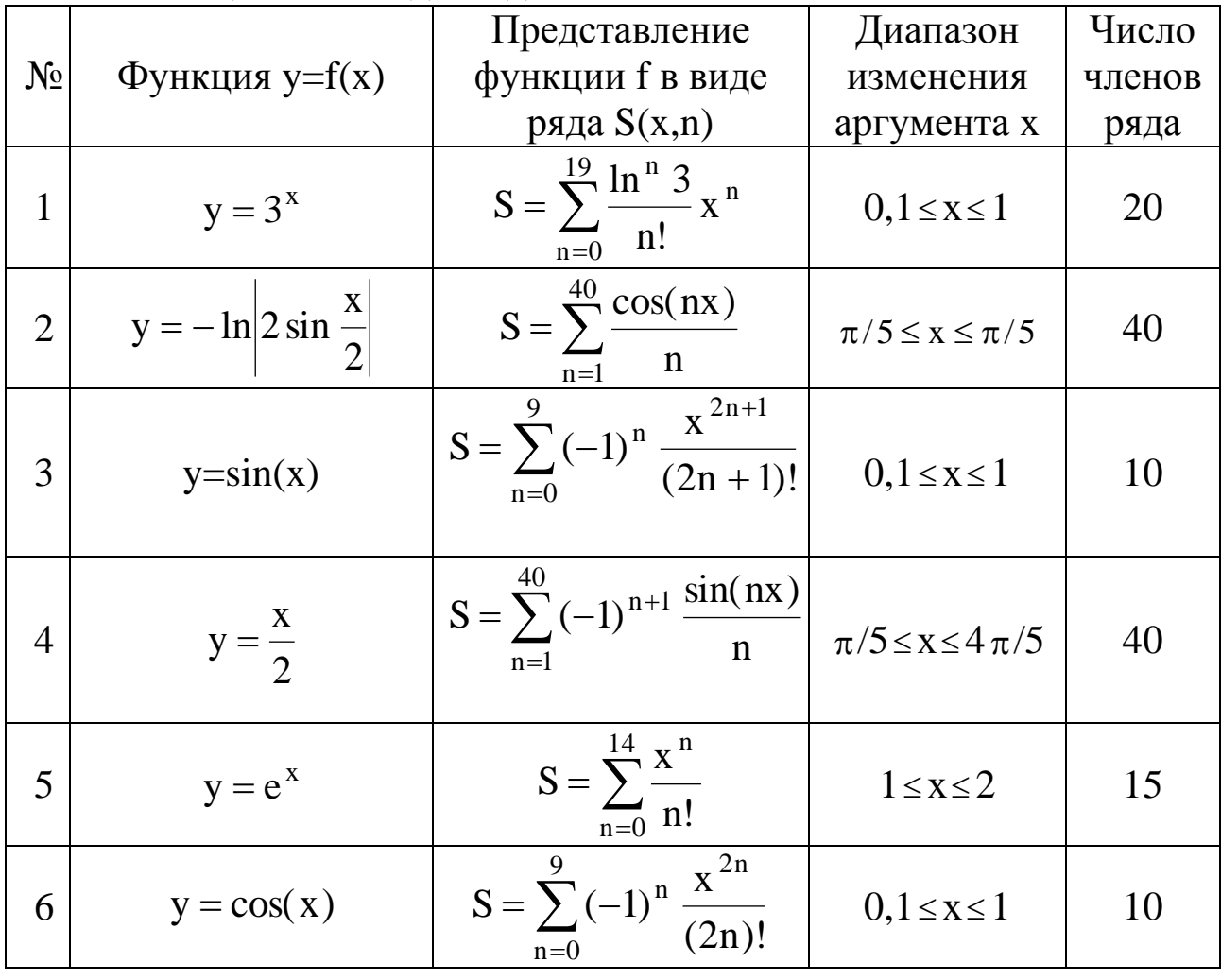

Таблица 1 - Исходные данные

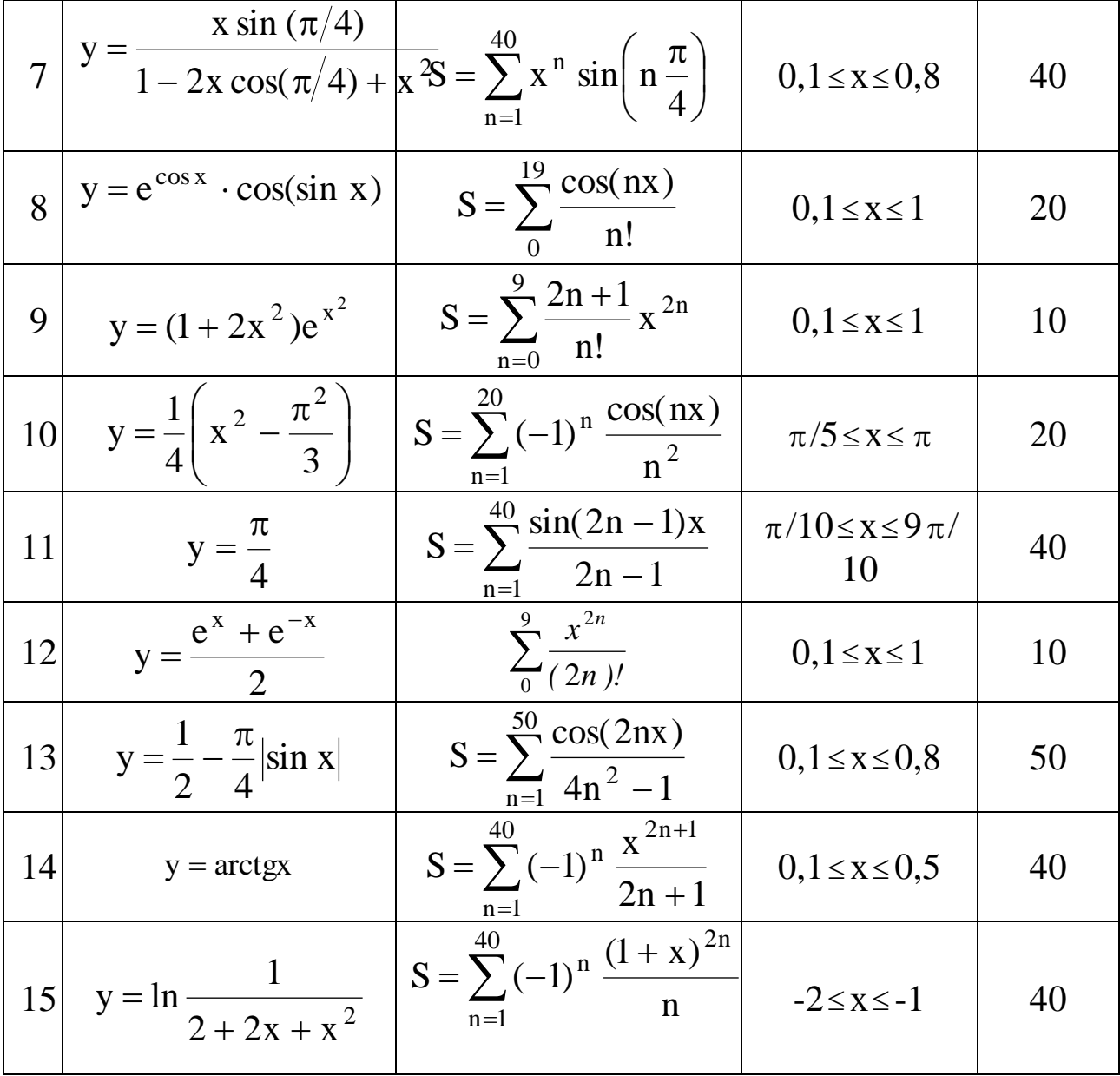

# Лабораторная работа № 3

#### «Анализ влияния отдельных факторов в моделях»

#### 1 Краткие теоретические сведения

На практике возможен случай, когда на автоматической линии несколько станков параллельно выполняют некоторую операцию. Для правильного планирования последующей обработки важно знать, насколько однотипны средние размеры деталей, получаемые на параллельно работающих станках. Здесь имеет место лишь один фактор, влияющий на размер деталей, - станки, на которых они изготовляются. Исследователя интересует, насколько существенно влияние этого фактора на размеры деталей? Предположим, что совокупности размеров деталей, изготовленных на каждом станке, имеют нормальное распределение и равные дисперсии. Имеем m станков, следовательно, т совокупностей или уровней, на которых произведено  $n_1, n_2, ..., n_m$  наблюдений. Для простоты рассуждений положим, что  $n_1$ , =  $n_2$  = ... =  $n_m$ .

Размеры деталей, составляющие n<sub>1</sub> наблюдений на i-м уровне, обозначим  $n_{i1}, n_{i2}, ..., n_{im}$ . Тогда все наблюдения можно представить в виде таблицы, которую назовем матрицей наблюдений (таблица  $3.1$ ).

|        | Наблюдения |          |                 |          |  |  |
|--------|------------|----------|-----------------|----------|--|--|
| Уровни |            |          |                 | n        |  |  |
|        | $X_{11}$   | $X_{12}$ | $X_{1j}$        | $X_{1n}$ |  |  |
| 2      | $X_{21}$   | $X_{22}$ | $x_{2j}$        | $X_{2n}$ |  |  |
|        |            |          |                 |          |  |  |
|        | $X_{i1}$   | $X_{i2}$ | $X_{ij}$        | $X_{in}$ |  |  |
| .      | .          |          |                 | .        |  |  |
| m      | $X_{m1}$   | $X_{m2}$ | $X_{\text{mj}}$ | $X_{mn}$ |  |  |

Таблица 3.1 - Матрица наблюдений

Будем полагать, что для i-го уровня n наблюдений имеют среднюю  $\beta_i$ , равную сумме общей средней  $\mu$ , и вариации ее, обусловленной *i-м* уровнем фактора, т.е.  $\beta_i = \mu + \gamma_i$ . Тогда одно наблюдение можно представить в следующем виде:

$$
x_{ij} = \mu + \gamma_i + \xi_{ij} = \beta_i + \xi_{ij}
$$
 (3.1)

где ( $\mu$  – общая средняя;  $\gamma$  – эффект, обусловленный і-м уровнем фактора;  $\xi_{ii}$ - вариация результатов внутри отдельного уровня. Член +  $\xi_{ii}$ характеризует влияние всех не учтенных моделью (3.1) факторов. Согласно общей задаче дисперсионного анализа, нужно оценить существенность влияния фактора у на размеры деталей. Общую вариацию переменной х<sub>ії</sub> можно разложить на части, одна из которых характеризует влияние фактора  $\gamma$ , другая - влияние неучтенных факторов. Для этого необходимо найти оценку общей средней и и оценки средних по уровням  $\beta_i$ . Очевидно, что оценкой <sup>В</sup> является средняя арифметическая n наблюдений i-го уровня, т. е.

$$
\overline{x}_{i^*} = \frac{1}{n} \sum_{j=1}^n x_{ij}.
$$

Звездочка в индексе при  $\bar{x}_i$  означает, что наблюдения фиксированы на і-м уровне. Средняя арифметическая всей совокупности наблюдений является оценкой общей средней  $\mu$ , т. е.

$$
\overline{x} = \frac{1}{mn} \sum_{i=1}^{m} \sum_{j=1}^{n} x_{ij} \text{ with } \overline{x} = \frac{1}{m} \sum_{i=1}^{m} \overline{x}_{i^*}.
$$

Найдем сумму квадратов отклонений  $X_{ii}$  or  $\overline{X}$ , r.e.  $\sum_{i=1}^{m} \sum_{i=1}^{n} (x_{ij} - \overline{x})^2$ . Представим ее в виде:

$$
Q = \sum_{i=1}^{m} \sum_{j=1}^{n} (x_{ij} - \overline{x})^2 = \sum_{i=1}^{m} \sum_{j=1}^{n} (x_{ij} - \overline{x}_{i*} + \overline{x}_{i*} - \overline{x})^2 =
$$
  
\n
$$
= \sum_{i=1}^{m} \sum_{j=1}^{n} (x_{ij} - \overline{x}_{i*})^2 + \sum_{i=1}^{m} \sum_{j=1}^{n} (\overline{x}_{i*} - \overline{x})^2 + 2 \sum_{i=1}^{m} \sum_{j=1}^{n} (x_{ij} - \overline{x}_{i*}) (\overline{x}_{i*} - \overline{x})
$$
\n
$$
= \sum_{i=1}^{m} \sum_{j=1}^{n} (x_{ij} - \overline{x}_{i*})^2 + \sum_{i=1}^{m} \sum_{j=1}^{n} (x_{ij} - \overline{x}_{i*})^2 + 2 \sum_{i=1}^{m} \sum_{j=1}^{n} (x_{ij} - \overline{x}_{i*})^2
$$
\n
$$
= \sum_{i=1}^{m} \sum_{j=1}^{n} (x_{ij} - \overline{x}_{i*})^2 + \sum_{i=1}^{m} \sum_{j=1}^{n} (x_{ij} - \overline{x}_{i*})^2
$$
\n
$$
= \sum_{i=1}^{m} \sum_{j=1}^{n} (x_{ij} - \overline{x}_{i*})^2 + \sum_{i=1}^{m} \sum_{j=1}^{n} (x_{ij} - \overline{x}_{i*})^2
$$
\n
$$
= \sum_{i=1}^{m} \sum_{j=1}^{n} (x_{ij} - \overline{x}_{i*})^2 + \sum_{i=1}^{m} \sum_{j=1}^{n} (x_{ij} - \overline{x}_{i*})^2
$$
\n
$$
= \sum_{i=1}^{m} \sum_{j=1}^{n} (x_{ij} - \overline{x}_{i*})^2 + \sum_{i=1}^{m} \sum_{j=1}^{n} (x_{ij} - \overline{x}_{i*})^2
$$
\n
$$
= \sum_{i=1}^{m} \sum_{j=1}^{n} (x_{ij} - \overline{x}_{i*})^2 + \sum_{i=1}^{m} \sum_{j=1}^{n} (x_{ij} - \
$$

причем

$$
S=\sum_{i=1}^m\sum_{j=1}^n(x_{ij}-\overline{x}_{i^*})(\overline{x}_{i^*}-\overline{x})=\sum_{j=1}^n(x_{ij}-\overline{x}_{i^*})\sum_{i=1}^m(\overline{x}_{i^*}-\overline{x}).
$$

Ho  $\sum (X_{ii} - \overline{X}_{i*}) = 0$ n  $j=1$  $\sum (\mathbf{X}_{ij} - \overline{\mathbf{X}}_{i^*}) =$  $=$ , так как это есть сумма отклонений

переменных одной совокупности от средней арифметической этой же совокупности, т.е. S=0. Второй член суммы (3.2) запишем в виде:

$$
\sum_{i=1}^m \sum_{j=1}^n (\overline{x}_{i^*} - \overline{x})^2 = n \sum_{i=1}^m (\overline{x}_{i^*} - \overline{x})^2.
$$

Тогда основное тождество (3.2) можно представить следующим образом:

$$
\underbrace{\sum_{i=1}^{m}\sum_{j=1}^{n}(x_{ij}-\overline{x})^2}_{Q}=\underbrace{n\sum_{i=1}^{m}(\overline{x}_{i^*}-\overline{x})^2}_{Q_1}+\underbrace{\sum_{i=1}^{m}\sum_{j=1}^{n}(x_{ij}-\overline{x}_{i^*})^2}_{Q_2}
$$

или

$$
Q = Q_1 + Q_2 \tag{3.3}
$$

Слагаемое Qi является суммой квадратов разностей между средними уровней и средней всей совокупности наблюдений. Эта сумма называется суммой квадратов отклонений между группами и характеризует расхождение между уровнями. Величину  $Q_1$ называют также рассеиванием по факторам*,* т.е. рассеиванием за счет исследуемого фактора. Слагаемое  $Q_2$  является суммой квадратов разностей между отдельными наблюдениями и средней iго уровня. Эта сумма называется суммой квадратов отклонений внутри группы и характеризует расхождение между наблюдениями i-го уровня. Величину  $O<sub>2</sub>$ называют также остаточным рассеиванием*,* т.е. рассеиванием за счет неучтенных факторов. Наконец, Q называется общей или полной суммой квадратов отклонений отдельных наблюдений от общей средней  $\bar{x}'$ .Зная суммы квадратов Q, Q<sub>1</sub> и Q<sub>2</sub>, можно оценить соответствующие дисперсии: общую, межгрупповую и внутригрупповую. Оценим дисперсии  $s_1^2$ ,  $s_2^2$ ,  $s^2$ :

$$
s_1^2 = \frac{1}{m-1} \sum_{i=1}^m (\overline{x}_{i*} - \overline{x})^2 = \frac{Q_1 m - 1}{m - 1},
$$
  
\n
$$
s_2^2 = \frac{1}{m(n-1)} \sum_{i=1}^m \sum_{j=1}^n (x_{ij} - \overline{x}_{i*})^2 = \frac{Q_2}{m(n-1)}
$$
  
\n
$$
s^2 = \frac{1}{mn - 1} \sum_{i=1}^m \sum_{j=1}^n (x_{ij} - \overline{x})^2.
$$

Если влияние всех уровней фактора  $\gamma$  одинаково, то  $s_1^2$  и  $s_2^2$  оценки общей дисперсии. Тогда для оценки существенности влияния фактора у достаточно проверить гипотезу  $H_0$ :  $s_1^2 = s_2^2$ ; для этого вычисляют статистику  $F = s_1^2 / s_2^2$  с  $k_1 = m-1$  и  $k_2 = m(n-1)$ степенями свободы. Затем по таблицам для уровня значимости α находят критическое значение  $F_{\alpha_1 k_1 k_2}$ . Если  $F F_{\alpha_1 k_1 k_2}$ , то нулевая гипотеза отвергается и делается заключение о существенном влиянии фактора  $\gamma$ . При  $F < F_{\alpha_1 k_1 k_2}$  нет оснований отвергать считают, что фактора гипотезу и нулевую влияние  $\gamma$ несущественно.

Сравнивая межгрупповую и остаточную дисперсии,  $\Pi$ <sup>O</sup> величине их отношения судят, насколько сильно проявляется влияние факторов.

Однофакторный дисперсионный анализ удобно представить в виде таблицы 3.2.

| Компоненты<br>дисперсии | Сумма<br>квадратов                                                      | Число<br>степене<br>й<br>свобод<br>ы $k$ | Средний квадрат                                            | Оценка<br>дисперс<br>ий |
|-------------------------|-------------------------------------------------------------------------|------------------------------------------|------------------------------------------------------------|-------------------------|
| Межгруппова<br>Я        | $\sum (\overline{\mathbf{x}}_{\mathbf{i}^*} - \overline{\mathbf{x}})^2$ | $m-1$                                    | $\frac{1}{m-1}\sum_{i}(\overline{x}_{i^*}-\overline{x})^2$ | $S_1^2$                 |

Таблица 3.2 – Однофакторный дисперсионный анализ

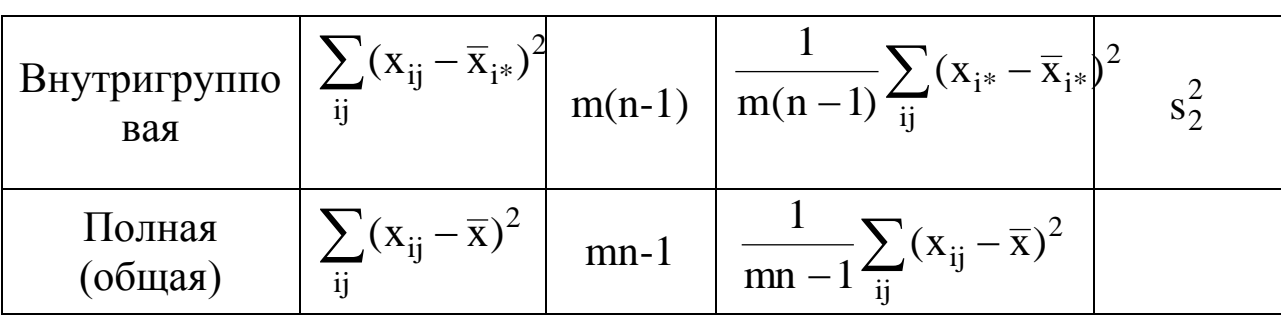

# 2 Порядок выполнения работы

1. Загрузите пакет MathCad

2. Используя генератор случайных чисел пакета MathCad создайте четыре нормально распределенных выборки по 28 предварительно элементов  $\bf{B}$ каждой, задавшись средним арифметическим каждой выборки и средним квадратическим отклонением в ней.

3. Определите среднее арифметическое каждой выборки.

4. Определите среднее арифметическое всей совокупности.

5. Определите сумму квадратов отклонений между группами и внутри группы, предварительно определив число степеней свободы  $\mathbf{k}$ 

6. Вычислите статистику F при заданном числе степеней свободы к и сравните ее с табличным значением. Если эта величина больше расчетной, то это говорит в пользу нулевой гипотезы.

7. Примерный вид листа в пакете MathCad показан на рисунке 3.1 (a),  $(5)$ , B)).

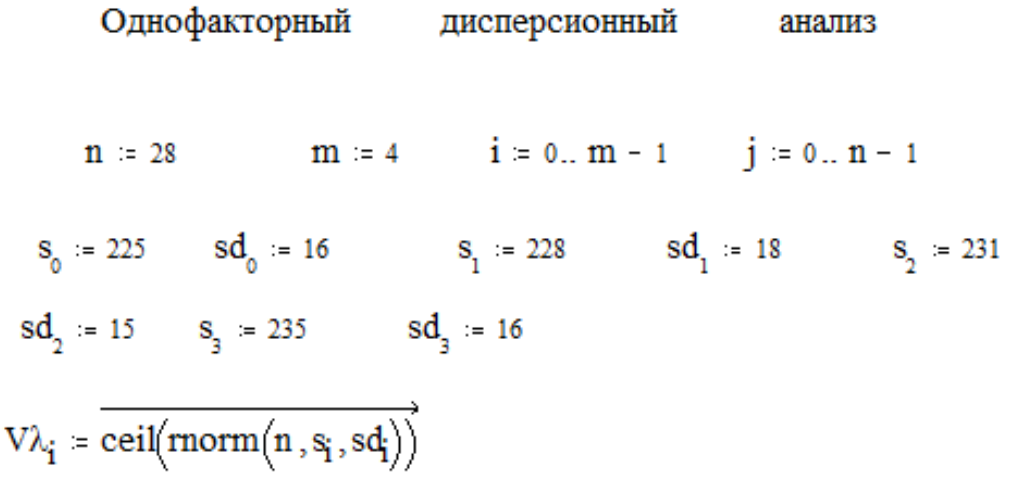

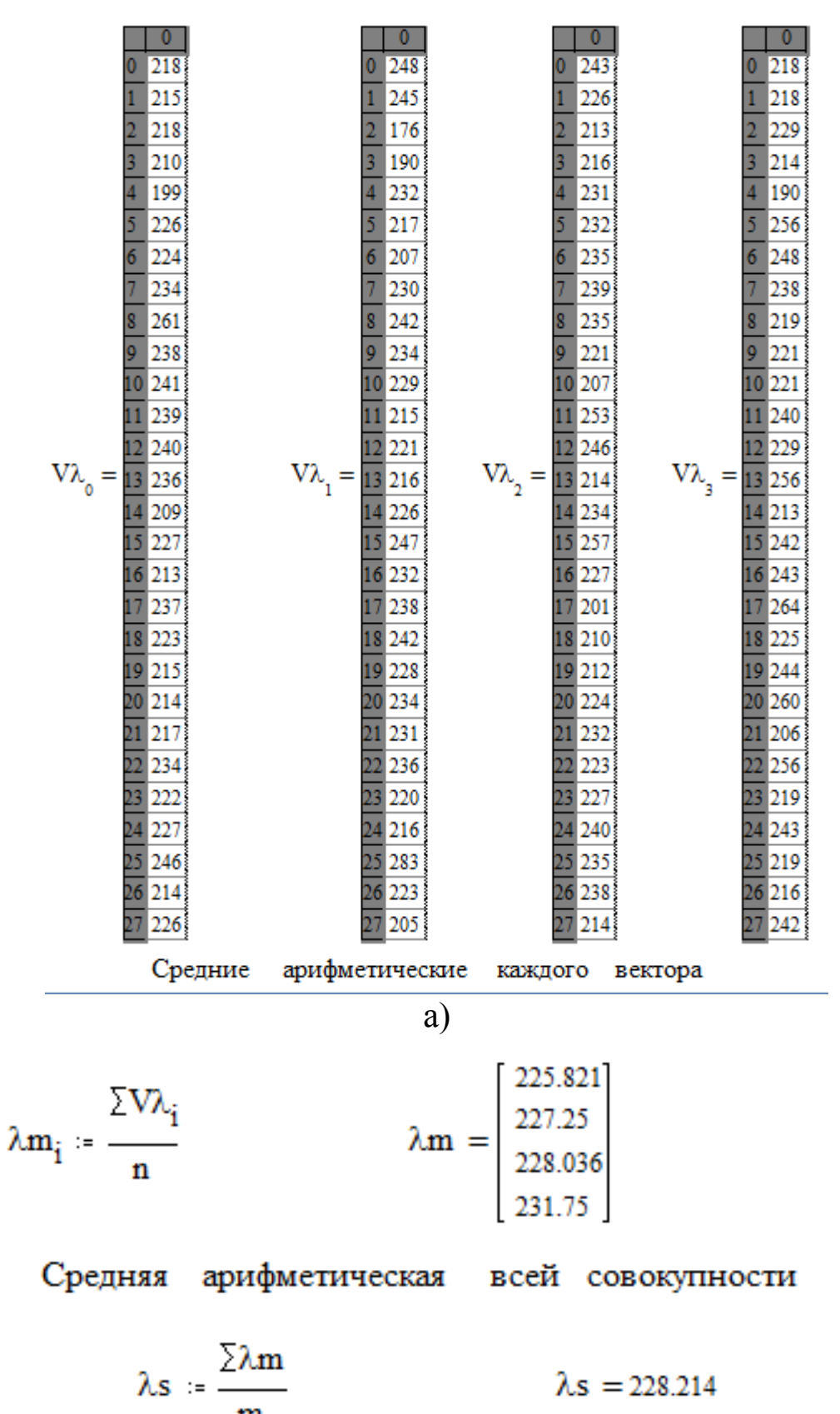

Сумма квадратов отклонений между группами с  $k1 = m - 1$  степеней свободы

Q1 := n 
$$
\sum_{i=0}^{m-1} (\lambda m_i - \lambda s)^2
$$
 Q1 = 537.286

Сумма квадратов отклонений внутри группы с k2 = m·n - m степенями свободы

$$
Q2 = \sum_{i} \sum_{j} \left[ \left[ \left( V\lambda_{i} \right)_{j} - \lambda m_{i} \right]^{2} \right] \qquad Q2 = 2.97710^{4}
$$

Вычисляем статистику  $F$  при  $k1 = 3$ 

$$
F := \frac{\left(\frac{Q1}{k1}\right)}{\left(\frac{Q2}{k2}\right)}
$$

 $F = 0.65$ 

 $\overline{0}$ 

Непараметрический критерий проверки однородности

(критерий Джонкхиера  $\rightarrow$ 

$$
u := 0... \t m - 1 \t v := 0... \t m - 1
$$
  
\n
$$
U_{u,v} := \sum_{i=0}^{n-1} \sum_{j=0}^{n-1} \text{if} \left[ (V \lambda_u)_i < (V \lambda_v)_j, 1, \text{if} \left[ (V \lambda_u)_i = (V \lambda_v)_j, \frac{1}{2}, 0 \right] \right]
$$

Определяем статистику Джонкхиера  $\boldsymbol{J}$ 

$$
J = \sum_{u=0}^{m-1} \sum_{v=0}^{m-1} if[u < v, U_{(u,v)}, 0]
$$
  

$$
J = 2.618 \cdot 10^3
$$

в) Рисунок 3.1 - Примерный вид листа в пакете MathCad Для нахождения минимального уровня значимости критерия воспользуемся нормальной аппроксимацией величины J.

Общее число наблюдений N

N = n·m  
\nMJ = 
$$
\frac{1}{4}
$$
 (N<sup>2</sup> - m·n<sup>2</sup>)  
\nMJ = 2.352 ·10<sup>3</sup>  
\nDJ =  $\frac{1}{72}$  (N<sup>2</sup>·(2·N + 3) - m·n<sup>2</sup>·(2·n + 3))  
\nDJ = 3.698 ·10<sup>4</sup>  
\nJ1 =  $\frac{(J - MJ)}{\sqrt{DJ}}$  J1 = 1.383

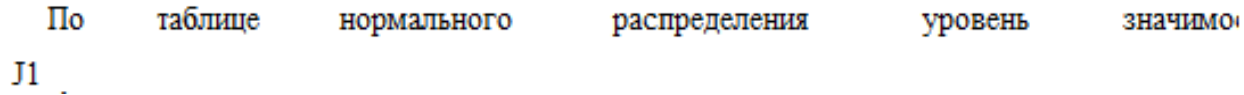

# *Литература*

1. Тюрин, Ю.Н. Статистический анализ данных на компьютере/ Ю.Н. Тюрин, А.А. Макаров/ Под ред. В.Э. Фигурнова – М.: ИНФА – М, 1998. – 528 с.

# Лабораторная работа №4

# «Математическое моделирование элементов и систем в пакете **MATLAB**»

Целью работы является ознакомление  $\mathbf{C}$ описанием, моделированием  $\mathbf{M}$ исследованием динамических систем управления в пространстве состояний.

# Постановка задачи

Даны математические модели трех систем и структурная представляющая собой соединение схема, ЭТИХ систем. Необходимо:

результирующей получить модель системы  $\bullet$  $\bf{B}$ пространстве состояний,

исследовать наблюдаемость  $\mathbf{M}$ управляемость **TDEX** подсистем в отдельности и их соединения в соответствии со схемой.

Многомерные системы, в отличие от одномерных имеют несколько входов и несколько выходов.

Для описания таких систем используются три набора параметров (три вектора), рисунок 4.1:

вектор входных воздействий (управлений);  $1_{-}$ 

2. вектор переменных состояний;

 $3<sub>1</sub>$ вектор выходных параметров

и двумя преобразованиями:

преобразование "состояния-выходы". 2.

Широкое распространение, обусловленное разработанным аппаратом, получили линейные математическим модели многомерных систем в пространстве состояний, которые имеют вид:

$$
\dot{x}(t) = A(t)x(t) + B(t)u(t);
$$
  
y(t) = C(t)x(t); (4.1)
первое соотношение называется уравнением состояния, второе выхода. Здесь  $x = (x_1, x_2, ..., x_n)^T \cdot \hat{i} \cdot R^n$  уравнением вектор состояний;  $u = (u_1, u_2, ..., u_r)^T \cdot \hat{\mathbf{i}} \cdot \mathbf{R}^n$  – вектор переменных  $y = (y_1, y_2, ..., y_m)^T \cdot \hat{\mathbf{i}} \cdot \mathbf{R}^n$  – вектор измеряемых управлений; параметров;  $t$  - время; A(t), B(t), C(t) - матрицы размерности (n'n), (n'r), (m'n) соответственно. Предполагается, что известны начальные состояния  $x(t_0) = x_0$ , где  $t_0$  – начальный момент времени.

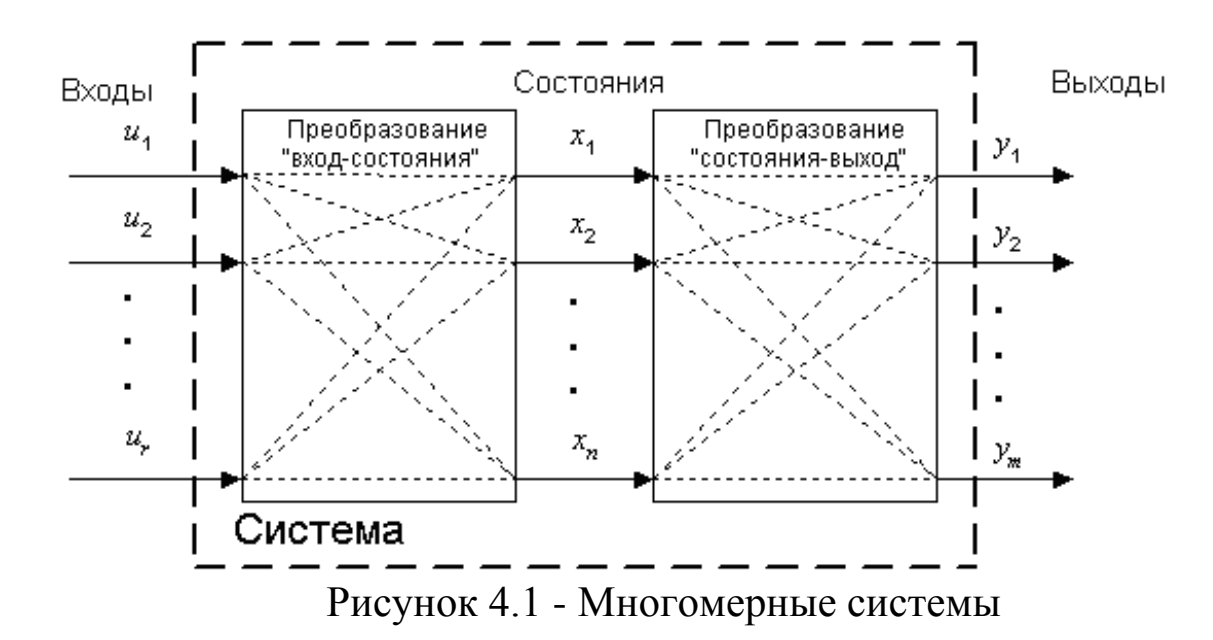

Если матрицы  $A(t)$ ,  $B(t)$ ,  $C(t)$  не зависят от времени t, то система называется стационарной. Далее предполагается, **ЧТО** системы стационарны.

Рассмотрим задачи соединения двух подсистем в систему. При соединении возможны три варианта (рисунок  $(4.2)$ : параллельное (а), последовательное (б) и в обратной связи (в). Предполагается, что обе системы описываются в пространстве состояний соотношениями:

$$
\dot{x}^{1} = A_{1}x^{1} + B_{1}u^{1}; y^{1} = C \cdot x^{1};
$$
  

$$
\dot{x}^{2} = A_{2}x^{2} + B_{2}u^{2}; y^{2} = C \cdot x^{2};
$$

где  $x^1, u^1, y^1$  – векторы состояний, управлений, выходов первой системы,  $x^2$ ,  $u^2$ ,  $y^2$  – второй. Необходимо по известным матрицам  $A_1, B_1, C_1, A_2, B_2, C_2$  получить матрицы A, B, C (рисунок 3.2г).

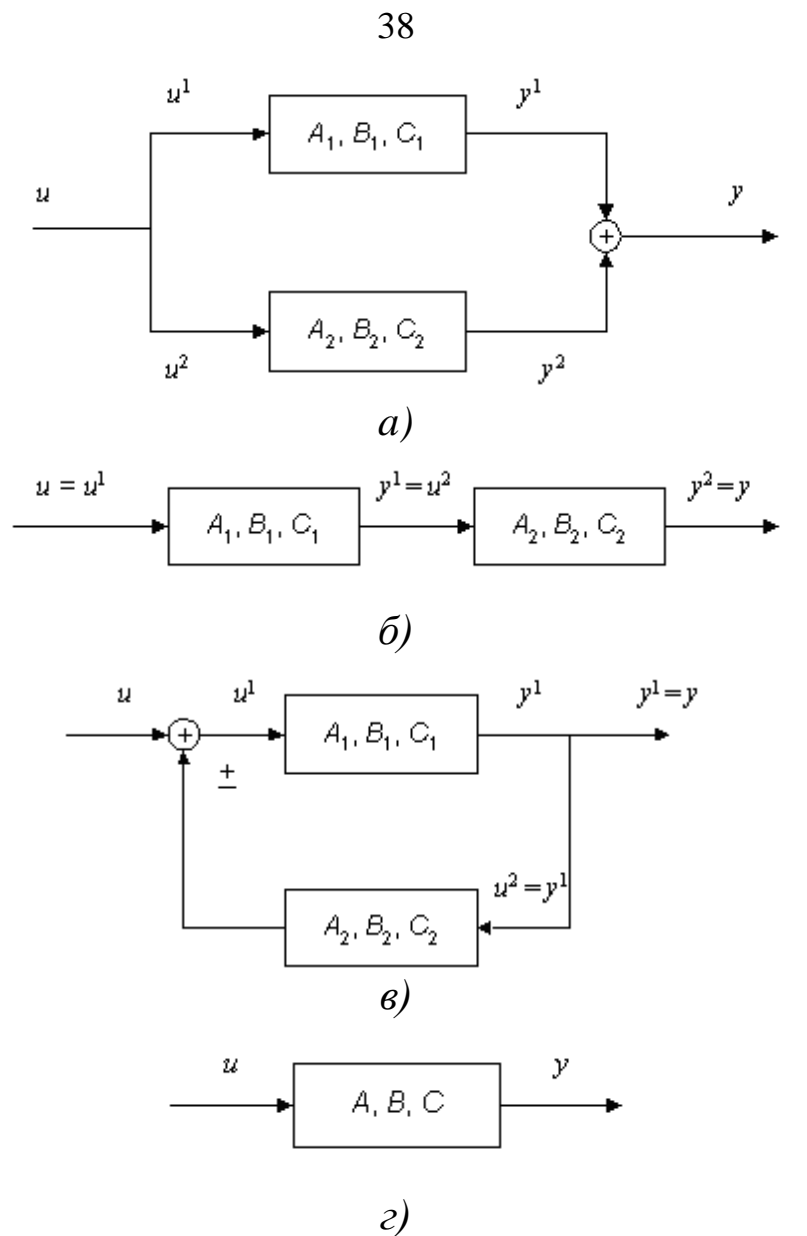

Рисунок 4.2 - Соединение двух систем

1. Параллельное соединение.

Запишем уравнения особенностей системы, с учетом соединения, указанных на рисунке 2.а.

$$
\dot{x}^{1} = A_{1}x^{1} + B_{1}u;
$$
  

$$
\dot{x}^{2} = A_{2}x^{2} + B_{2}u;
$$
  

$$
y = C_{1}x^{1} + C_{2}x^{2};
$$

отсюда

$$
\frac{d}{dt} \begin{pmatrix} x^1 \\ x^2 \end{pmatrix} = \begin{pmatrix} A_1 & 0 \\ 0 & A_2 \end{pmatrix} \begin{pmatrix} x^1 \\ x^2 \end{pmatrix} + \begin{pmatrix} B_1 \\ B_2 \end{pmatrix} u;
$$
  
\n
$$
y = (C_1 \quad C_2) \begin{pmatrix} x^1 \\ x^2 \end{pmatrix}.
$$

Окончательно матрицы соединения имеют вид -

$$
A = \begin{pmatrix} A_1 & 0 \\ 0 & A_2 \end{pmatrix}; B = \begin{pmatrix} B_1 \\ B_2 \end{pmatrix}; C = (C_1 \ C_2).
$$

2. Последовательное соединение -

$$
\dot{x}^{1} = A_{1}x^{1} + B_{1}u;
$$
  
\n
$$
\dot{x}^{2} = A_{2}x^{2} + B_{2}C_{1}x^{1};
$$
  
\n
$$
y = C_{2}x^{2};
$$

в матричном виде -

$$
\frac{d}{dt} \begin{pmatrix} x^1 \\ x^2 \end{pmatrix} = \begin{pmatrix} A_1 & 0 \\ B_2C_1 & A_2 \end{pmatrix} \begin{pmatrix} x^1 \\ x^2 \end{pmatrix} + \begin{pmatrix} B_1 \\ 0 \end{pmatrix} u;
$$
  
\n
$$
y = \begin{pmatrix} 0 & C_2 \end{pmatrix} \begin{pmatrix} x^1 \\ x^2 \end{pmatrix}.
$$

окончательно, имеем

$$
A = \begin{pmatrix} A_1 & 0 \\ B_2C_1 & A_2 \end{pmatrix}; B = \begin{pmatrix} B_1 \\ 0 \end{pmatrix}; C = \begin{pmatrix} 0 & C_2 \end{pmatrix}.
$$

3. Обратная связь -

$$
\dot{x}^{1} = A_{1}x^{1} + B_{1}u \pm B_{1}C_{2}x^{2};
$$
  
\n
$$
\dot{x}^{2} = A_{2}x^{2} + B_{2}C_{1}x^{1};
$$
  
\n
$$
y = C_{2}x^{2};
$$

в матричном виде -

$$
\frac{d}{dt} \begin{pmatrix} x^1 \\ x^2 \end{pmatrix} = \begin{pmatrix} A_1 & \pm B_1 C_2 \\ B_2 C_1 & A_2 \end{pmatrix} \begin{pmatrix} x^1 \\ x^2 \end{pmatrix} + \begin{pmatrix} B_1 \\ 0 \end{pmatrix} u;
$$
  
\n
$$
y = (C_1 \quad 0) \begin{pmatrix} x^1 \\ x^2 \end{pmatrix}.
$$

Следовательно,

$$
A = \begin{pmatrix} A_1 & \pm B_1 C_2 \\ B_2 C_1 & A_2 \end{pmatrix}; \quad B = \begin{pmatrix} B_1 \\ 0 \end{pmatrix}; \quad C = \begin{pmatrix} C_1 & 0 \end{pmatrix}.
$$

линейных систем Для легко показать справедливость следующего результата, называемого принципом суперпозиции: эффект, вызываемый суммой нескольких воздействий, равен сумме нескольких воздействий, равен сумме эффектов от нескольких воздействий в отдельности. Закон изменения вектора состояний линейной системы представляется в виде суммы свободного и вынужденного колебания

$$
x(t) = x_c(t) + x_B(t).
$$

 $X_c(t)$  происходит при Свободное движение отсутствии внешнего воздействия в ненулевых начальных условиях. Оно однородной уравнений, определяется решением системы соответствующей исходному уравнению состояний

$$
\dot{x}(t) = A(t)x(t)
$$

с начальными условиями  $x(t_0) = x_0$ .

Вынужденное движение x<sub>R</sub>(t) - это реакция системы на внешнее воздействие u(t) при нулевых начальных условиях. Оно определяется решением неоднородного уравнения при нулевых начальных условиях.

Для многомерных нестационарных систем, описываемых соотношениями, поведение векторов состояния  $\mathbf{M}$ выхода определяется по формулам

$$
x(t) = \Phi(t, t_0) x(t_0) + \int_{t_0}^{t} \Phi(t, \tau) B(\tau) u(\tau) d\tau
$$
 (4.2)

$$
y(t) = C(t)\Phi(t, t_0)x(t_0) + \int_{t_0}^t C(t)\Phi(t, \tau)B(\tau)u(\tau)d\tau, \quad (4.3)
$$

где  $\Phi(t, \tau)$  – переходная матрица, или матрица Коши, являющаяся решением уравнения

$$
\frac{\partial \Phi(t, \tau)}{\partial t} = A(t)\Phi(t, \tau), \qquad (4.4)
$$

с начальным условием  $\Phi(\tau, \tau) = E$ .

Первые слагаемые в  $(4.2)$ ,  $(4.3)$  описывают свободное движение, а вторые - вынужденное.

Для многомерных стационарных систем, описываемых уравнениями (4.1), законы изменения вектора состояния и вектора выхода находятся по формулам

$$
x(t) = \Phi(t)x(0) + \int_{t_0}^t \Phi(t)x(0) + \int_{t_0}^t \Phi(t-\tau)Bu(\tau)d\tau
$$
  

$$
y(t) = C\Phi(t)x(0) + \int_{t_0}^t C\Phi(t-\tau)Bu(\tau)d\tau
$$

где  $\Phi(t-\tau)$  - переходная матрица стационарной системы, зависящая от разности  $t-\tau$ . В данном случае решение уравнения  $(4.4)$  имеет вид

$$
\Phi(t,\tau) = \Phi(t-\tau) = \exp[A(t-\tau)].
$$

Одними из важнейших задач теории управления является исследование управляемости и наблюдаемости динамических систем. Приведем соответствующие определения и критерии для стационарных линейных систем, полученные Калманом.

Система называется вполне управляемой, если выбором управляющего воздействия  $u(t)$ на интервале времени  $[t_0, t_1]$  можно перевести систему из любого начального состояния  $x(t_0)$  B произвольное заранее заданное конечное состояние  $x(t_1)$ .

Система называетсявполне наблюдаемой, если по реакции  $y(t_1)$ на выходе системы на интервале времени  $[t_0, t_1]$  при заданном управляющем воздействии u(t) можно определить начальное состояние  $x(t_0)$ .

Критерий управляемости линейных систем. Для того чтобы система была вполне управляемой, необходимо и достаточно, чтобы ранг матрицы управляемости

$$
M_{\rm U} = (B|AB|A^2B|...|A^{n-1}B)
$$

равнялся размерности вектора состояния:

rank  $M_{II} = n$ 

Критерий наблюдаемости линейных систем. Для того чтобы система была вполне наблюдаемой, необходимо и достаточно, чтобы ранг матрицы наблюдаемости

$$
M_Y = (C^T | A^T C^T | (A^T)^2 C |... | (A^T)^{n-1} C^T)
$$

равнялся размерности вектора состояния:

rank  $M_v = n$ .

Знак  $Z = (X | Y)$ означает присоединение матриц, т.е. для получения *i*-ой строки матрицы Z берется сначала i-ая строка матрицы Х, затем следуют элементы і-ой строка матрицы Ү. Предполагается, что количество строк у матриц одинаково.

Напомним, что под рангом матрицы подразумевается наивысший из порядков отличных от нуля миноров этой матрицы.

Ранг матрицы равен наибольшему числу линейно независимых строк.

#### Последовательность выполнения

B ControlSystemToolbox имеется тип данных, определяющих динамическую систему в пространстве состояний. Синтаксис команды, создающий непрерывную LTI (LinearTimeInvariant)систему в виде ss-объекта с одним входом и одним выходом

 $SS(A, B, C, D)$ 

В эту функцию в качестве параметров передаются матрицы уравнений состояний и выходов вида

$$
\dot{x}(t) = Ax(t) + Bu(t);
$$
  

$$
y(t) = Cx(t) + Du(t);
$$

в связи с тем, что рассматривается модель вида (4.1), то матрица динамики D будет нулевой.

Для выполнения работы могут применяться команды, приведенные в таблице 4.2.

| Синтаксис                                                               | Описание                                 |
|-------------------------------------------------------------------------|------------------------------------------|
| $ctrl$ (LTI- $o$ бъект>)<br>ctrl(A, B)                                  | Формирование<br>матрицы<br>управляемости |
| $obsv(obsv(A, C)$                                                       | Формирование<br>матрицы<br>наблюдаемости |
| parallel( <lti1>,<lti2>)</lti2></lti1>                                  | Параллельное соединение                  |
| series( <lti1> , <lti2>)</lti2></lti1>                                  | Последовательное<br>соединение           |
| feedback( <lti1>, <lti2>)</lti2></lti1>                                 | Соединение<br>обратной<br>СВЯЗЬЮ         |
| append( $\langle \text{LTII}\rangle$ , , $\langle \text{LTIN}\rangle$ ) | Объединение систем                       |

Таблица 4.2 - Некоторые команды Control System Toolbox

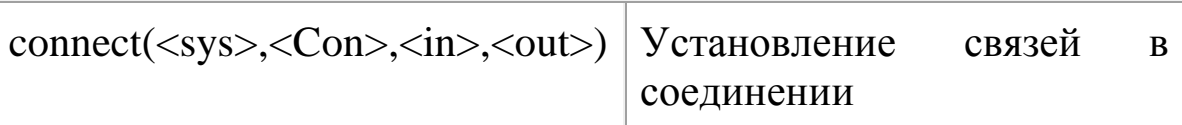

Для результатов получения вычисления матриц, результирующей системы, по структурной схеме, воспользуемся последними двумя командами.

Функция append создает объект sys, представляющий собой объединение всех подсистем. При этом первый входной сигнал первой системы становится входом номер 1, второй входной сигнал первой системы - номер 2, и т.д. далее идут входы второй системы, и т.д.; аналогично определяются и выходы.

В функции connect - параметр <Con> определяет матрицу связей  $\Pi$ <sup>O</sup> структурной cxeme. Матрица формируется  $\Pi$ <sup>O</sup> следующему правилу: каждая строка представляет собой один вход системы sys, первый элемент - номер входа (в соответствии с порядком в команде append), затем идут номера выходов, которые суммируются и подаются на рассматриваемый вход. Параметры  $\langle$ in>,  $\langle$ out> - строки из номеров входов и выходов соединения, являющиеся внешними.

Например, для последовательного соединения двух систем (рисунок 4.2.б):

 $sys1 = ss(A1, B1, C1, D1)$  $sys2 = ss(A2, B2, C2, D2)$  $sys = append(sys1, sys2)$ sysc=connect(sys,  $[2 1]$ ,  $[1]$ ,  $[2]$ )

В этом случае на вход второй системы (общий вход номер 2), поступает выход первой (общий выход номер 1); вход первой системы (номер один) и выход второй системы (номер два) являются внешними.

лабораторной работы Последовательность выполнения следующая:

1. Ознакомиться с основными элементами теории.

- 2. Привести все системы в варианте в форму (4.1).
- Запустить систему МАТLAB.  $\mathcal{E}$

 $\overline{4}$ . Создать три ss-объекта, в соответствии с заданным вариантом.

5. Определить управляемость и наблюдаемость каждой системы.

структурной схемой получить  $\mathbf{B}$ 6. соответствии  $\rm{co}$ матрицы А, В, С соединения.

Определить управляемость и наблюдаемость соединения. 7.

8. Оформить отчет.

# Методический пример

Даны три линейные стационарные системы:

1.
$$
\begin{cases}\n\dot{x}^1 = \begin{pmatrix} 7 & 3 \\ 2 & 1 \end{pmatrix} x^1 + \begin{pmatrix} 1 & 0 \\ 0 & 2 \end{pmatrix} u^1, \\
y^1 = \begin{pmatrix} 3 & -2 \\ 2 & 1 \end{pmatrix} x^1, \\
2. \begin{cases}\n\dot{x}^2 = \begin{pmatrix} 1 & 2 \\ 3 & 2 \end{pmatrix} x^2 + \begin{pmatrix} 1 & 5 \\ 2 & 1 \end{pmatrix} u^2, \\
y^2 = (4 \quad 3)x^2, \\
3. \begin{cases}\n\dot{x}^3 - 3\dot{x}^3 - 2x^3 = 4u, \\
y^3 = x^3, \\
\end{cases}\n\end{cases}
$$

и имеется структурная схема соединения систем:

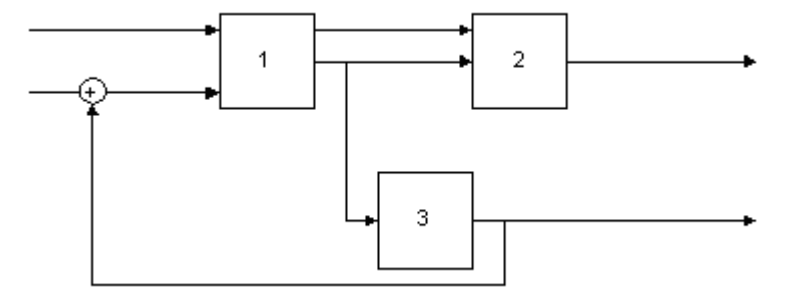

Рисунок 4.3 - Вариант задания

Приведем систему 3 к виду (4.1), для этого введем 1. переменные

$$
46
$$
  

$$
x_1^3 = x^3
$$
  

$$
x_2^3 = \dot{x}_1^3 = \dot{x}^3;
$$

#### и, подставляя их в исходные уравнения, получим -

$$
\begin{cases}\n\dot{x}_1^3 = x_2^3 \\
\dot{x}_2^3 - 3x_2^3 - 2x_1^3 = 4u^3; \\
y^3 = x_1^3\n\end{cases}\n\begin{cases}\n\dot{x}_1^3 = x_2^3 \\
\dot{x}_2^3 = 2x_2^3 + 3x_1^3 + 4u^3; \\
y^3 = x_1^3\n\end{cases}\n\begin{cases}\n\dot{x}_1^3 = \left(\begin{matrix} 0 & 1 \\ 2 & 3 \end{matrix}\right)x^3 + \left(\begin{matrix} 0 \\ 4 \end{matrix}\right)u^3. \\
y^3 = x_1^3.\n\end{cases}
$$

### 2. Создадим матрицы первой системы - $\gg$  Al=[7 3;2 1]

 $AI =$  $\begin{array}{ccc} 7 & & 3 \\ 2 & & 1 \end{array}$  $\gg$  31=[1 0; 0 2]  $B1 =$  $\begin{matrix} 1 \quad \quad & 0 \\ 0 \quad \quad & 2 \end{matrix}$  $\gg$  II=[3 -2; 2 1]  $CL =$  $3 - -2$  $\mathbf{2}^{\circ}$  $\mathbf{1}$ 

Создавая, аналогично, матрицы двух других систем создадим ss-объекты:

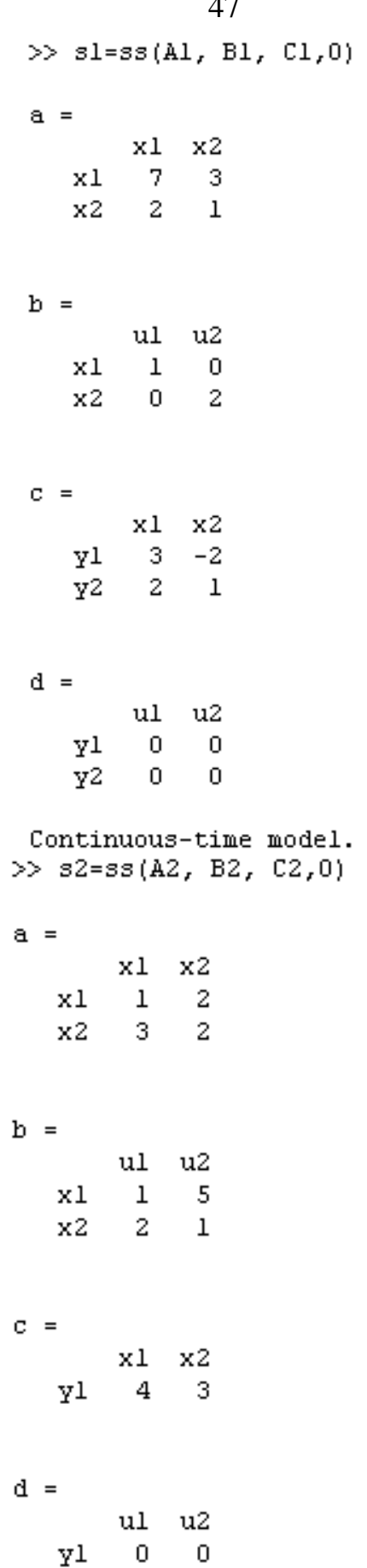

Continuous-time model.

# $47$

48 >>  $s3 = ss( A3, B3, C3, 0)$  $a =$  $x1$   $x2$  $x1 \t0 \t1$ x2 2 3  $b =$ ul  $x1$  $\overline{0}$  $\overline{\mathbf{4}}$  $x2$  $C =$  $x1$   $x2$ yl 1 0  $d =$ ul  $\mathtt{Y1} = 0$ 

Continuous-time model.

3. Исследуем наблюдаемость и управляемость каждой системы, для чего построим соответствующие матрицы и посчитаем их ранги -

 $\gg$  rank (ctrb(Al,Bl))

 $ans =$  $\overline{2}$  $\gg$  rank (obsv $(Al, Cl)$ )  $ans =$  $\overline{z}$ 

49  $\gg$  rank (ctrb (A2, B2))  $ans =$  $\overline{2}$  $\gg$  rank (obsv $(A2, C2)$ ) ans  $=$ 2  $\gg$  rank (ctrb(A3,B3)) ans  $=$  $\overline{2}$  $\gg$  rank (obsv(A3,C3))  $ans =$  $\overline{2}$ 

Видно, что во всех случаях ранги матриц управляемости и наблюдаемости размерностями совпадают пространства  $\mathbf{c}$ состояний.

4. Получим систему, определяемую соединением.

Для корректного использования функции connect введем дополнительную систему, передаточная функция которой равна 1 (рисунок 4.4).

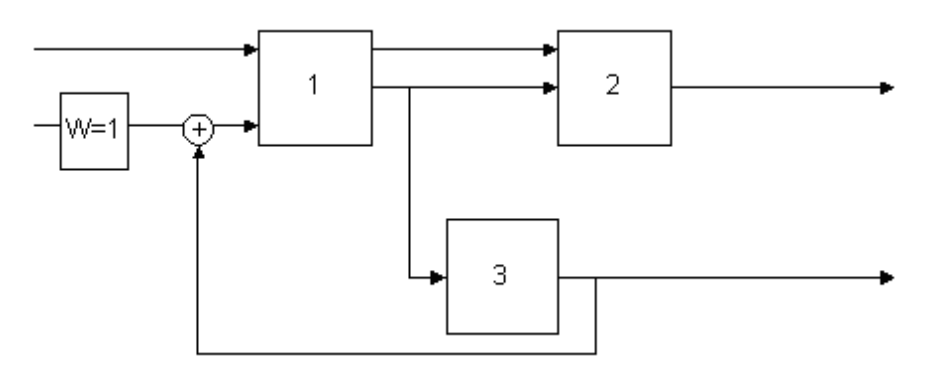

Рисунок 4.4 - Эквивалентная схема

 $>> s4 = tf(1)$ **Transfer function:**  $\gg$  sys=append(s1,s2,s3,s4);  $\gg$  Q=[2 -4 5; 3 1 0; 4 2 0; 5 2 0];  $\gg$  in=[1 5];  $\gg$  out=[3.4];  $\gg$  s com=connect(sys,Q, in,out); Обращаясь к данным объекта, можно получить матрицы А, В,

 $C:$ 

 $\gg$  A=s com.A;  $>> B=s$  com.B:  $>> C=s$  com.C;

4. Вычислим ранги матриц наблюдаемости и управляемости итоговой системы:

```
\gg rank(ctrb(A,B))
ans =6
\gg rank(obsv(A,C))
ans =6
```
Результаты показывают, **ЧТО** система управляема И наблюдаема.

# Отчет о работе

Отчет оформляется  $\bf{B}$ соответствии  $\mathbf{C}$ требованиями, предъявляемыми к оформлению работ в вузе, и должен содержать:

- 1. Титульный лист
- $\overline{2}$ . Наименование и цель работы.
- Результаты выполнения работы.  $\mathcal{R}$
- $\overline{4}$ . Анализ результатов и выводы.

## Контрольные вопросы

Дать определение и примеры состояний управляемой 1. системы.

2. Показать на примере справедливость принципа суперпозиции.

3. Вывести уравнения в пространстве состояний для заданной схемы соединения трех систем.

4. Получить описание одномерной системы (4.1) в канонической форме Коши.

5. Провести анализ влияния размерности векторов управления и выходов на управляемость и наблюдаемость схемы.

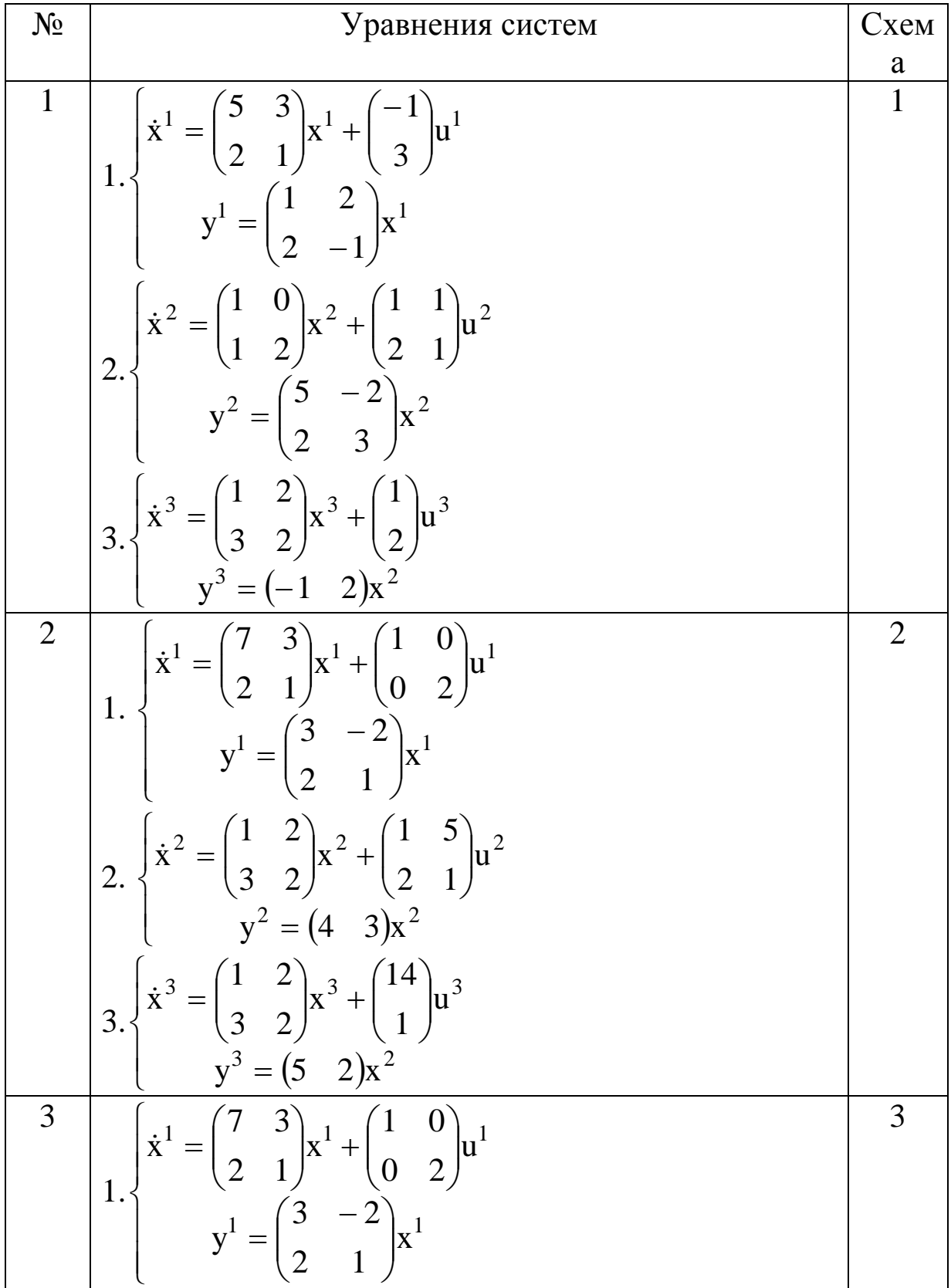

# Варианты заданий

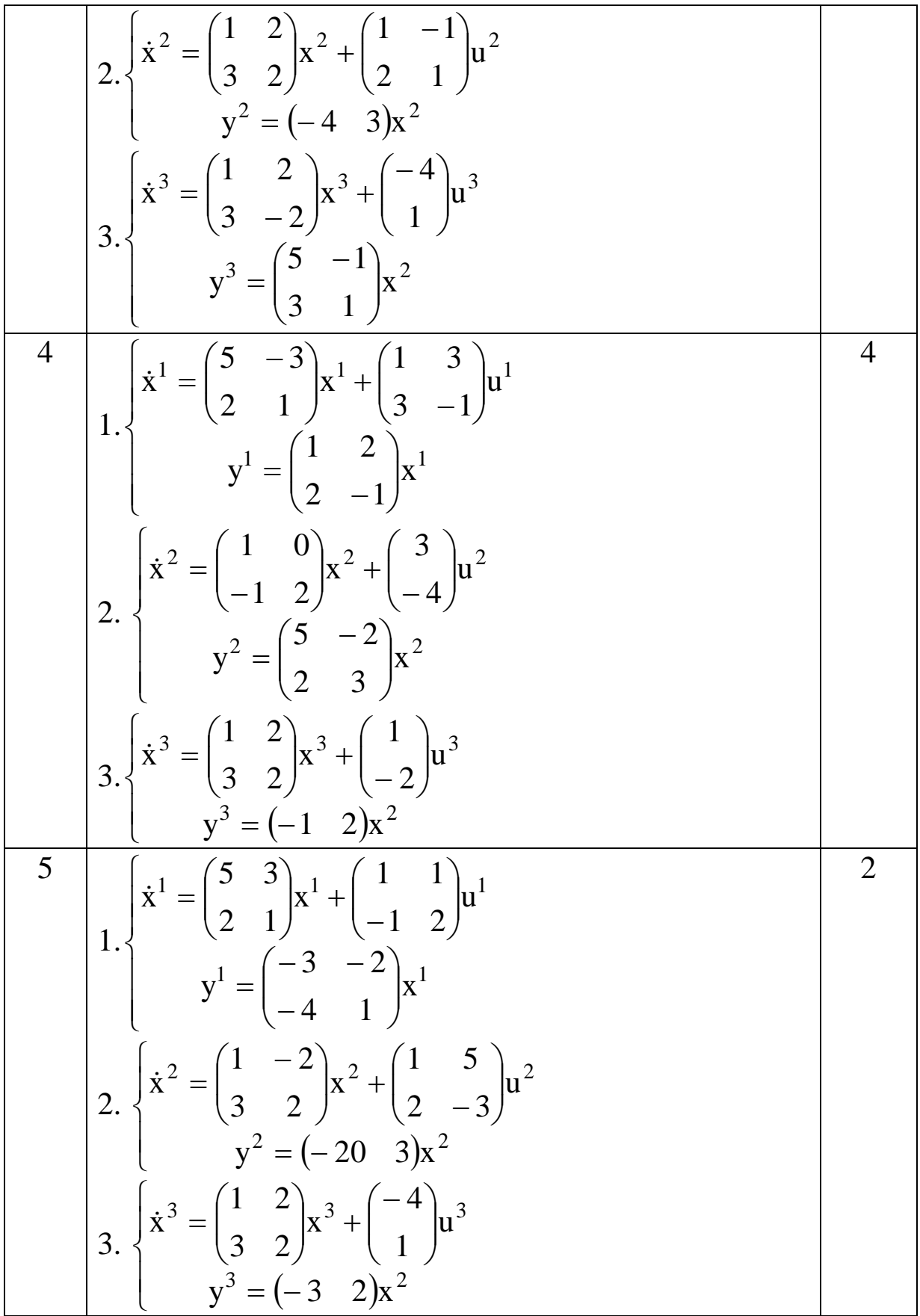

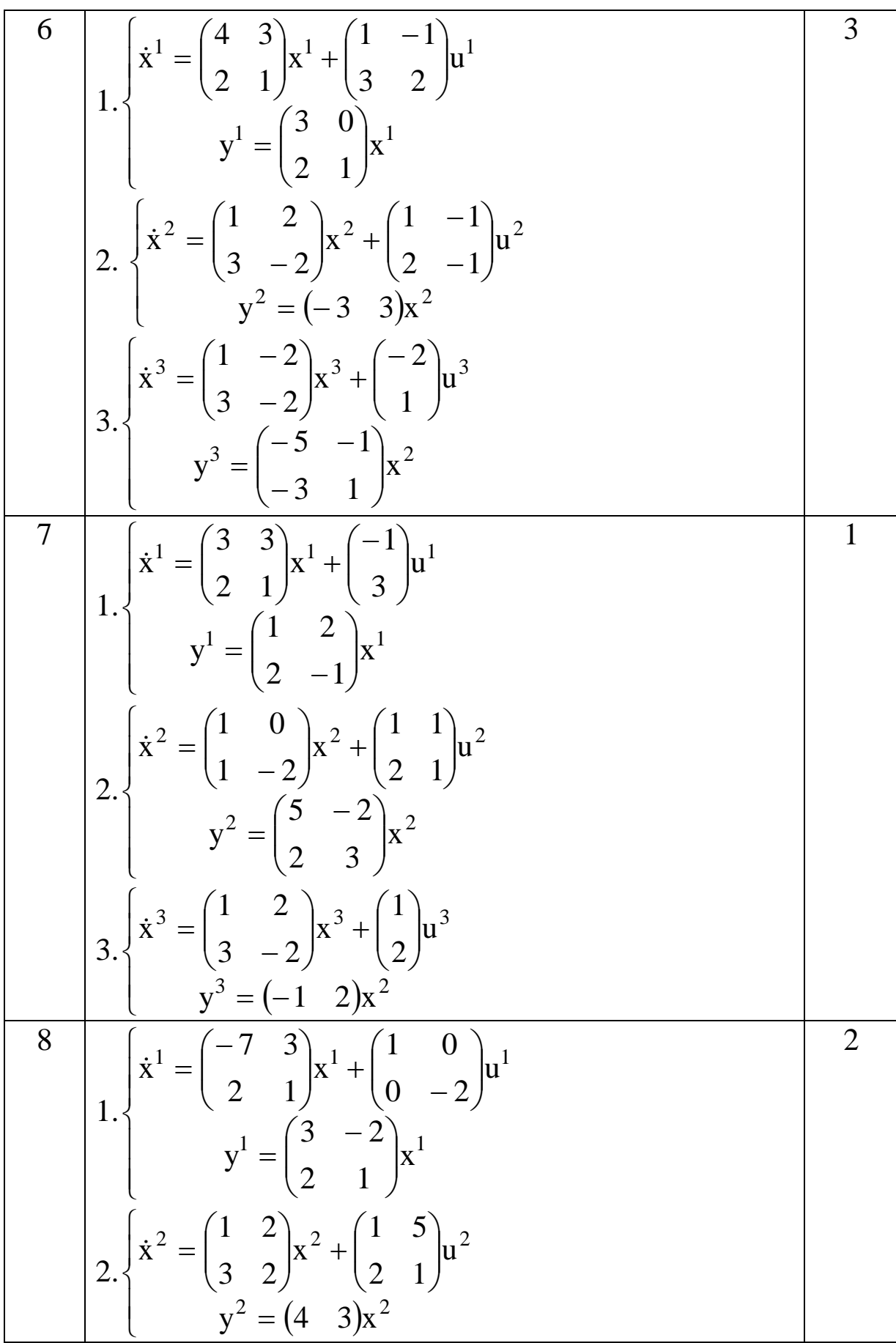

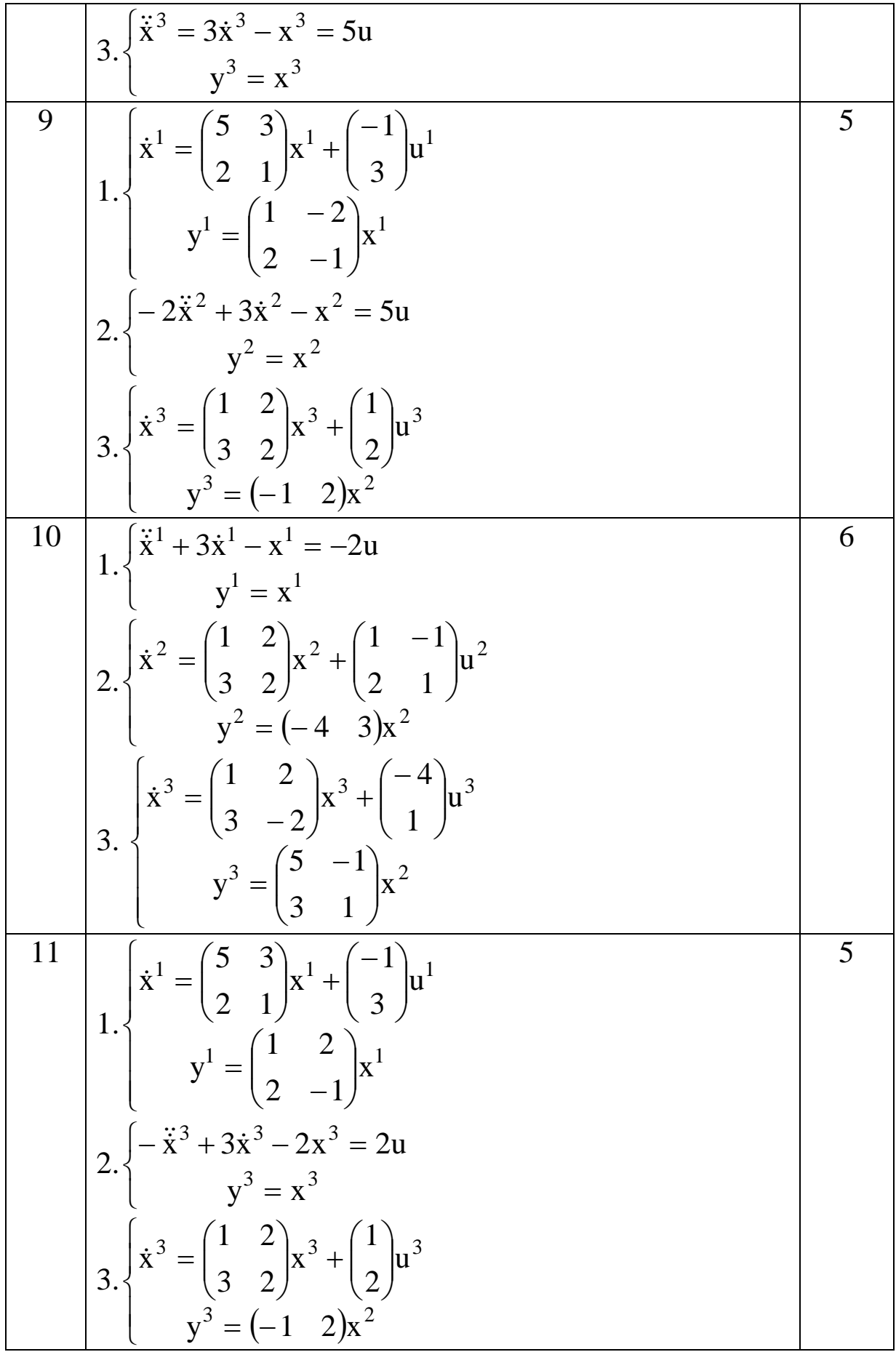

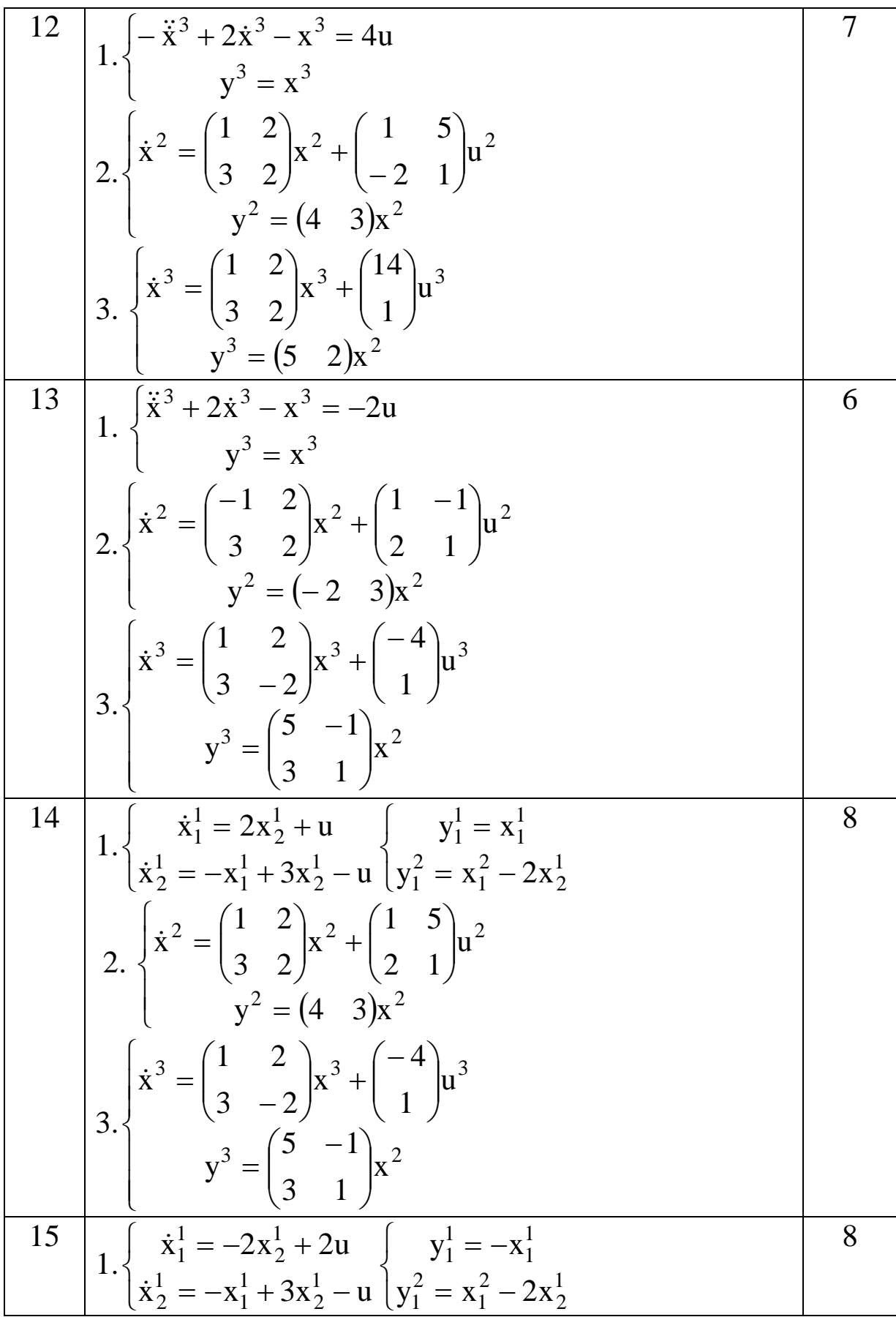

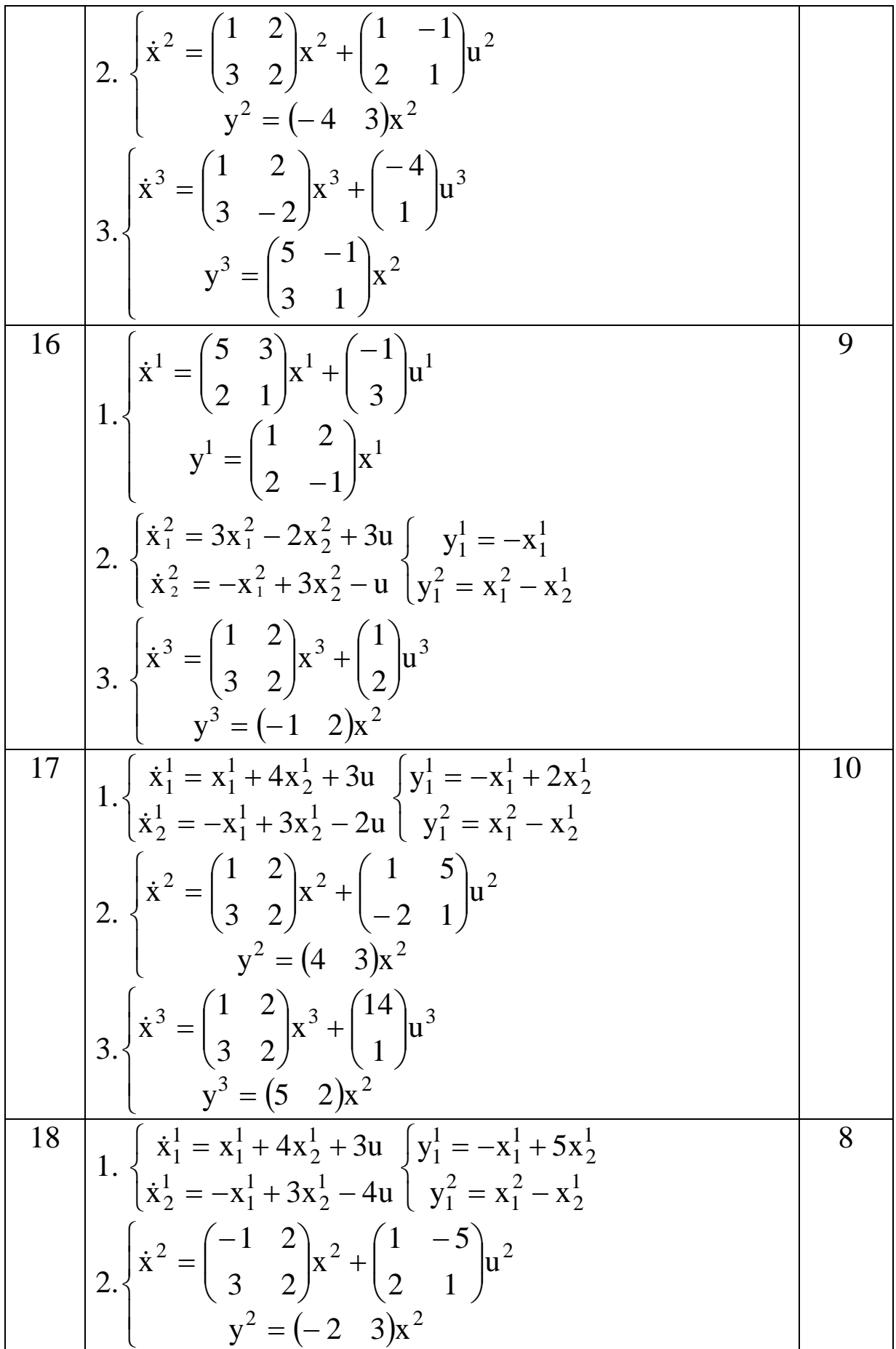

58

$$
3. \begin{cases} \n\dot{x}^3 = \begin{pmatrix} 1 & 2 \\ 3 & -2 \end{pmatrix} x^3 + \begin{pmatrix} -4 \\ 1 \end{pmatrix} u^3 \\
y^3 = \begin{pmatrix} 5 & -1 \\ 3 & 1 \end{pmatrix} x^2 \n\end{cases}
$$

# Структурные схемы к вариантам

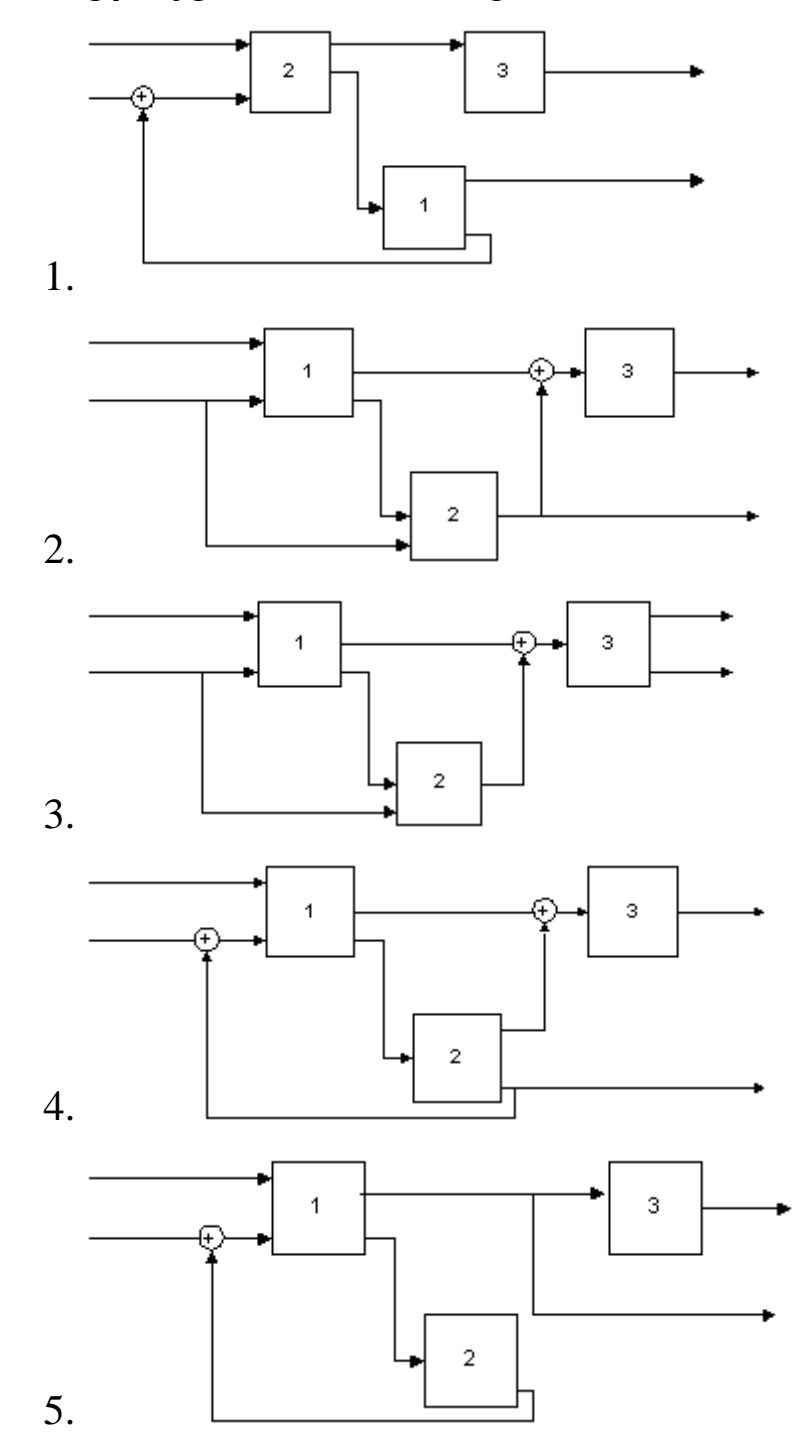

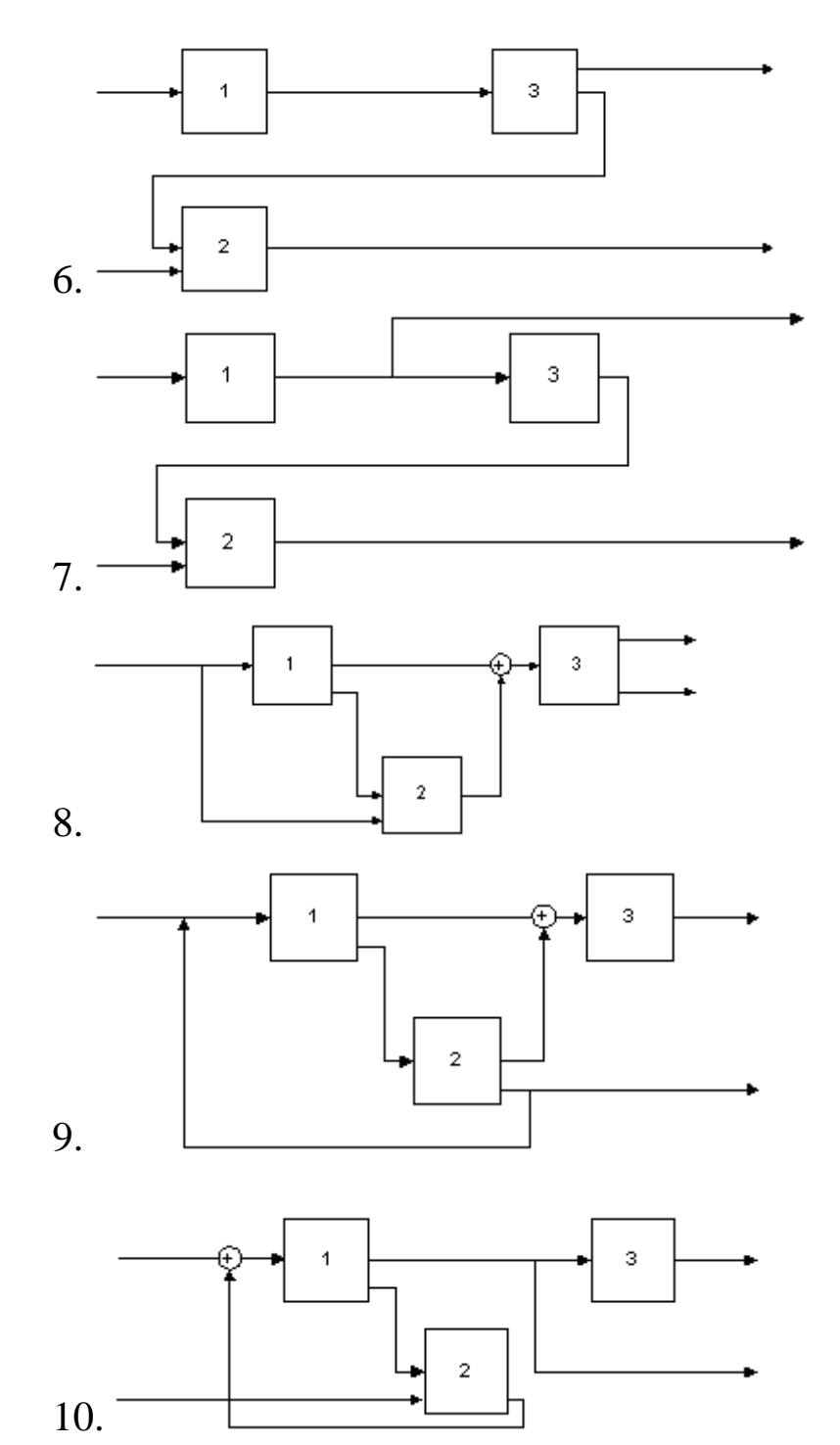

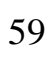

## Лабораторная работа №5.

# «Модели процессов, содержащие обыкновенные дифференциальные уравнения»

### Краткие теоретические сведения

Дифференциальные уравнения позволяют выразить соотношение между изменением физических величин, и поэтому они имеют большое значение в инженерной практике.

Обыкновенным дифференциальным уравнением называется выражение вида:

$$
F(x, y, y', y'',..., y^{(n-1)}, y^{(n)} = 0,
$$
\n(5.1)

где х- независимая переменная; у- искомая функция (от х), у', у'',..., у<sup>(n-1)</sup>, у<sup>n</sup> - производные порядка 1, 2,..., n-1, n. Порядок старшей производной, входящей в уравнение (5.1), называется порядком дифференциального уравнения.

Функция  $y = f(x)$  называется решением уравнения (5.1), если при подстановке ее в (5.1) последнее обращается в тождество. Каждое дифференциальное уравнение имеет, вообще говоря, бесчисленное множество решений. Поэтому для нахождения частного решения необходимо указать начальные условия, а именно задать значения у, у', у'',...,  $y^{(n-1)}$ при  $x = x_0$ , то есть

$$
y_0 = y(x_0); y_0' = y'(x_0); y_0' = y''(x_0), \dots, y_0^{(n-1)} = y^{(n-1)}(x_0).
$$
 (5.2).

Уравнение (5.1) называется разрешенным относительно старшей производной, если оно имеет вид.

отыскания решения уравнений вида (5.3) Задача при условиях (5.2) называется задачей Коши начальных ДЛЯ обыкновенного дифференциального уравнения. Уравнение (5.3) сводится к системе n обыкновенных дифференциальных уравнений первого порядка заменой у на неизвестную функцию  $P_1(x)$ , у" на  $P_2(x),..., y^{(n)}$  на  $P_{n-x}(x)$ . Таким образом, имеем систему уравнений:

$$
y'=P_1
$$
  
\n
$$
P_1' = P_2
$$
  
\n
$$
P_2' = P_3
$$
  
\n
$$
P'_{n-1} = f(x, y, P_1, P_2, ..., P_{n-1})
$$
  
\n(5.4)

причем

$$
\begin{cases}\ny(x_0) = y_0 \\
P_1(x_0) = y'_0 \\
P_2(x_0) = y''_0 \\
\vdots \\
P_{n-1}(x_0) = y_0^{(n-1)}\n\end{cases}
$$
\n(5.5)

Во многих случаях приходится иметь дело с уравнениями, общее решение которых не выражается в аналитическом виде. Поэтому возникает необходимость применять те или иные методы, дающие приближенное значение задачи. Рассмотрим некоторые из НИХ.

Метод Эйлера. Сначала рассмотрим это метод применительно к уравнению второго порядка.

Пусть дано уравнение второго порядка

$$
y'' = f(x, y, y')
$$
 (5.6)

с начальными условиями  $y(x_0) = y_0$  и  $y'(x_0) = y'_0$ .

Это уравнение может быть сведено к системе

$$
\begin{cases} y'=P\\ P'=f(x,y,P) \end{cases}
$$
 (5.7)

причем

$$
y(x_0) = y_0,
$$
  

$$
P(x_0) = P_0 = y'_0
$$

При численном решении уравнения (5.6) задача ставится так: в точках  $x_0, x_1, ..., x_m$  нужно найти приближения  $y_0, y_1, ..., y_m$  для решения  $y(x_i), i = 0,1,...,m$ . точного Разность значений  $\Delta x_i = x_{i+1} - x_i$  обозначим  $h_i$ ,  $i = 0,1,..., m-1$ .

Во многих случаях удобно принимать величину h<sub>i</sub> постоянной, тогда  $x_i = x_0 + ih$ ,  $i = 0,1,...,m$ ;

$$
m=\frac{x_m-x_0}{h}.
$$

По определению производной имеем

$$
\frac{dy}{dx} = \lim_{h \to 0} \frac{y(x+h) - y(x)}{h};
$$
  

$$
\frac{dP}{dx} = \lim_{h \to 0} \frac{P(x+h) - P(x)}{h};
$$

или

$$
y(x+h) = y(x) + y'h + O1(h), P(x+h) = P(x) + P'h + O2(h),
$$
 (5.8)

где у' и Р' берутся в точкех, и величины  $O_1(h)$  и  $O_2(h)$  стремятся к нулю при h, стремящейся к нулю.

Подставляя (5.8) вместо х значение  $x_i$ ,  $i = 0, 1, ..., m-1$ , вместо у' и Р' их выражение из (5.7), получаем:

$$
y(x_{i+1}) = y(x_i) + hP(x_i) + O_1(h);
$$
  
 
$$
P(x_{i+1}) = P(x_i) + h f(x_i, y(x_i), P(x_i)) + O_2(h)
$$

Отсюда видно, что приближенные значения функций у и Рв точке х<sub>i+1</sub> целесообразно вычислять следующим образом:

$$
\begin{cases}\n y_{i+1} = y_i + hP_i, \\
 P_{i+1} = P_i + h f(x_i, y_i, P_i)\n\end{cases}
$$
\n(5.9)

где

$$
y_{i+1} = y(x_{i+1});
$$
  $P_{i+1} = P(x_{i+1});$   
\n $y_i = y(x_i);$   $P_i = P(x_i);$   $i = 0,1,...,m-1$ 

Чтобы обобщить полученный результат на систему уравнений любого порядка, (5.4) целесообразно записать в матричной форме:

$$
\frac{dY}{dx} = F(x, Y^T)
$$
\n(5.10)

где Y - матрица-столбец с компонентами  $y, P_1, P_2, ..., P_{n-1}$ ;

F - матрица-столбец с компонентами, представляющими собой правые части дифференциальных уравнений, записанных в форме Коши  $(f_i(x, y, P_1, P_2, ..., P_{n-1}))$ ;

 $Y^T$  - матрица-строка с компонентами  $y, P_1, P_2, ..., P_{n-1}$ .

Заменив в (5.4) переменные Р<sub>і</sub> и у<sub>і+1</sub> получим обобщенную рекуррентную форму для счета по методу Эйлера:

$$
y_{j(i+1)} = y_{ji} + hf_i(x_i, Y_i^T)
$$
\n(5.11)

где  $i = 1, 2, ..., n$ ,  $i = 0, 1, 2, ..., m$ , или в матричной форме

$$
Y_{i+1} = Y_i + hF(x_i, Y_i^T)
$$
\n(5.12)

Пример 5.1. Составить схему алгоритма и программу интегрирования дифференциального уравнения  $y''-3y'+2y-2x+3=0$ , удовлетворяющего начальным условиям:  $y(0) = 1$ ;  $y'(0) = 2$ , на отрезке [0; 2]

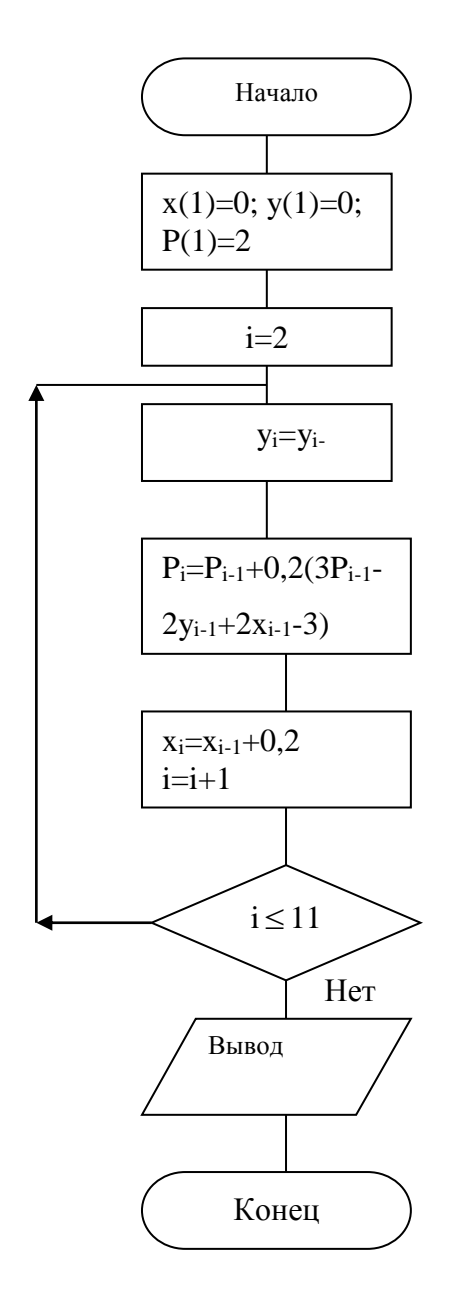

Рисунок 5.1 - Алгоритм интегрирования дифференциального уравнения у"-3y'+2y - 2x + 3 = 0

Представляя у'= Р, находим  $P' = 3P - 2y + 2x - 3$ . Выбрав шаг интегрирования  $h = 0.2$ , получим согласно (5.9):  $y_{i+1} = y_i + 0.2p_i$ 

 $p_{i+1} = p_i + 0,2(3p_i - 2y_i + 2x_i - 3)$ 

Схема алгоритма решения этого уравнения показана на рис.  $5.1.$ 

Метод Рунге-Кутта. Достоинства метода по сравнению с предыдущим высокая точность И меньшая склонность  $\mathbf K$  возникновению неустойчивости решения. Будем рассматривать метод при h = const. Алгоритм реализации метода Рунге-Кутта заключается в циклических вычислениях у<sub> $i(i+1)$ </sub> на каждом  $i+1$  шаге по следующим формулам:

$$
y_{j(i+1)} = y_{ji} + 1/6(k_{1j} + 2k_{2j} + 2k_{3j} + k_{4j}, \quad (5.13)
$$

где

$$
k_{1j} = hf_i(x_i, Y_i^T); \quad k_{2j} = hf_i(x_i + h/2, Y_i^T + 1/2K_{1i});
$$
  
\n
$$
k_{3j} = hf_i(x_i + h/2, Y_i^T + 1/2K_{2i}); \quad k_{4l} = hf_i(x_i + h, Y_i^T + K_{3i}),
$$
\n(5.14)

где  $Y_i^T, K_{1i},..., K_{4i}$  - матрицы-строки, содержащие до n элементов.

Если дифференциальное уравнение одно, то в (5.13) и в (5.14) индекс ј можно опустить и  $k_1 = K_{1i}$ ,  $k_2 = K_{2i}$ ,  $k_3 = K_{3i}$ .

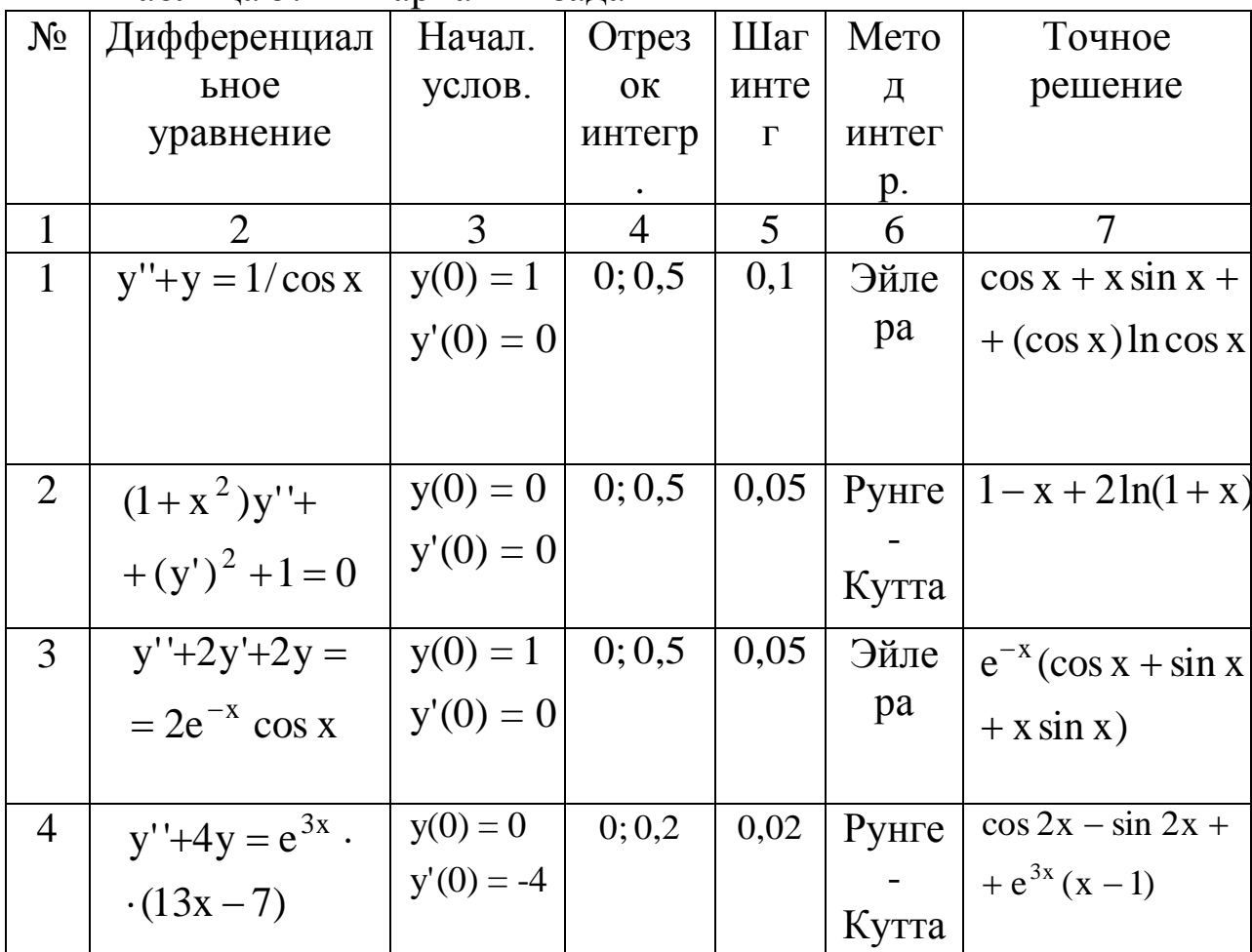

Таблица 5.1 – Варианты заданий

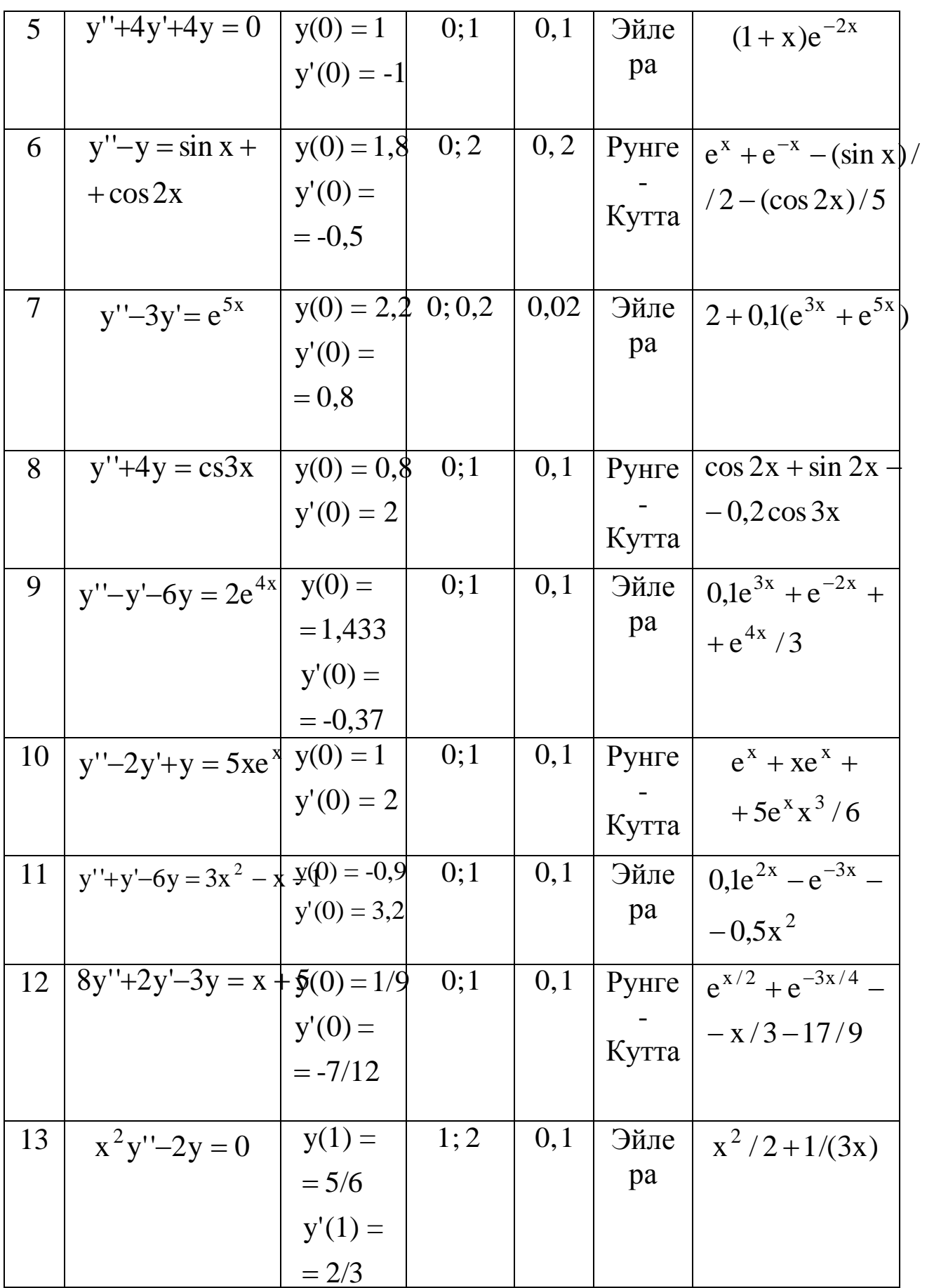

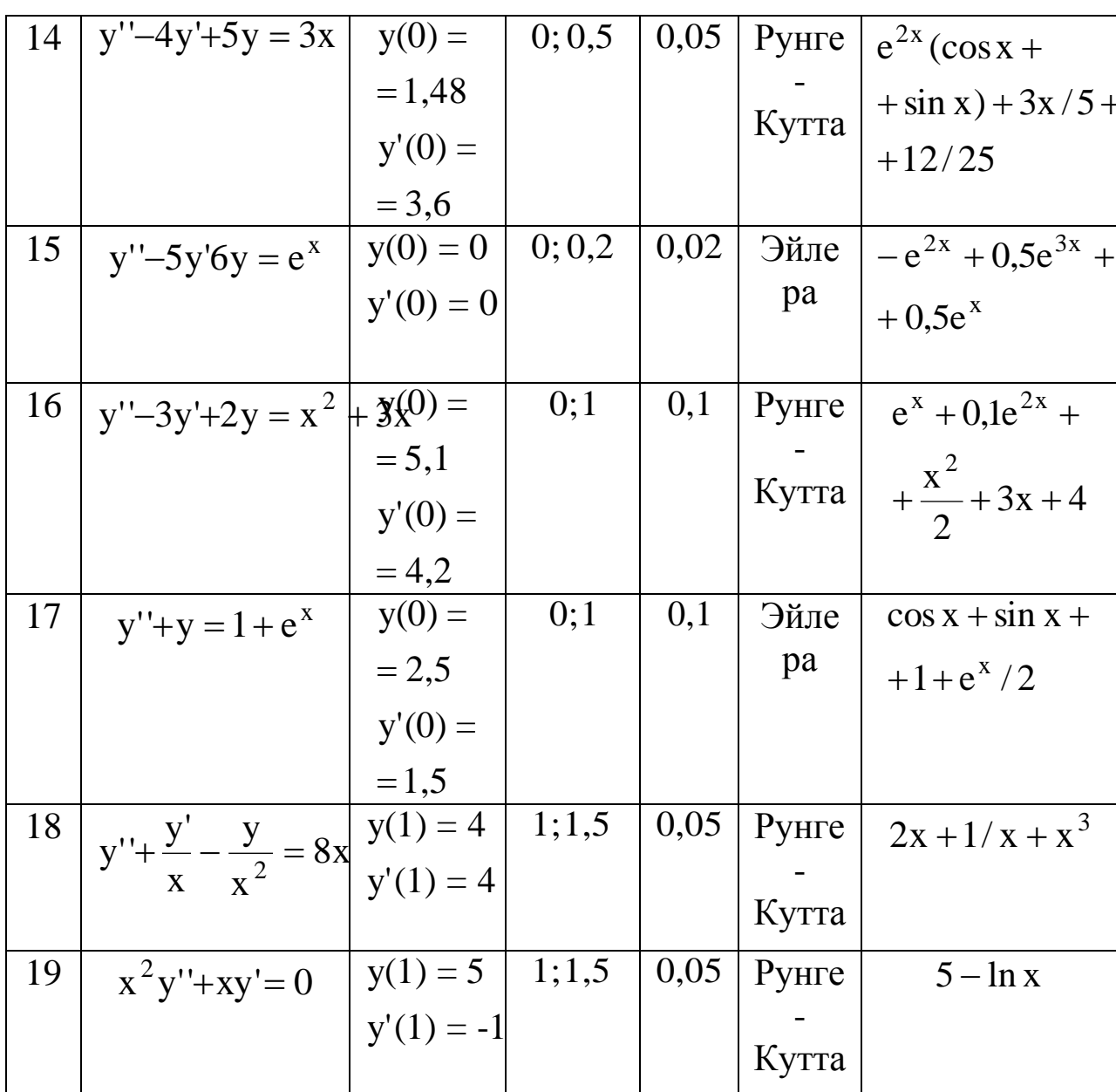

Пример 5.2. Проинтегрировать систему примера 5.1 методом Рунге-Кутта.

Как видно, вместо первой производной в методу Рунге-Кутта используется некоторое ее средневзвешенное значение

$$
\tilde{f}_j = 1/6(K_{1j} + 2K_{2j} + 2K_{3j} + K_{4j}).
$$

Поэтому, для отыскания очередной точки решения по методу Рунге-Кутта, необходимо вычислить четыре производные для каждого неизвестного, в точках, определенных формулами (5.14). Для хранения этих производных в программе объявлены четыре массива:  $K_1, K_2, K_3, K_4$ . Так как неизвестных в данном примере две - то массивы двумерные. Переменные В, С и D хранят координаты точки, относительно которой вычисляется очередное приближение.

Метод аналитического решения через преобразование Лапласа.

Преимущества данного метода - абсолютная точность (решение трактовки находится  $\overline{B}$ аналитическом виде), возможность математической формулировки ответа и т.д., недостаток - не всегда удается найти ответ.

Сущность  $\frac{1}{2}$ уравнение метода переводится  $\bf{B}$  $er$ лапласовский образ. В пространстве образов Лапласа решение дифференциальных уравнений сводится к решению простых "временной" алгебраических уравнений. Для получения зависимости осуществляют обратное преобразование Лапласа. Так как лапласовское преобразование - довольно трудоемкая операция, то этот процесс предлагается автоматизировать в математической системе MathCad 7 Pro. Порядок решения продемонстрируем на примере:

Пусть требуется найти решение уравнения из примера 5.1:  $y''-3y'+2y-2x+3=0$ , удовлетворяющего начальным условиям  $y(0) = 1$ ;  $y'(0) = 2$ , в аналитическом виде.

1. Приводим уравнение к виду  $f(x)=0$  (у нас это условие выполняется).

$$
\frac{d^{2}}{dx^{2}}y(x)-3\frac{d}{dx}y(x)+2y(x)+3\text{ laplace, x}
$$

2. Записываем левую часть уравнения и переводим ее в лапласовский образ:

Замечания по данной формуле: • производные высших порядков вводятся из наборной панели или путем нажатия клавиш  $ctrl + shift+$ производная первого порядка shift+/. Запись неизвестной функции следует производить обязательно с указанием аргумента в скобках. Оператор преобразования Лапласа вводится из наборной панели, которая открывается, если щелкнуть по кнопке с изображением «треуголки».

слова laplace необходимо После ключевого ввести имя переменной (в нашем случае х). Результат выводится в следующей форме:

$$
(t2 \leftarrow 0)
$$
\n
$$
(12 \leftarrow 0)
$$
\n
$$
(12 \leftarrow 0)
$$
\n
$$
(12 \leftarrow 0)
$$
\n
$$
(12 \leftarrow 0)
$$
\n
$$
(12 \leftarrow 0)
$$
\n
$$
(12 \leftarrow 0)
$$
\n
$$
(12 \leftarrow 0)
$$
\n
$$
(12 \leftarrow 0)
$$
\n
$$
(12 \leftarrow 0)
$$
\n
$$
(12 \leftarrow 0)
$$
\n
$$
(12 \leftarrow 0)
$$
\n
$$
(12 \leftarrow 0)
$$
\n
$$
(12 \leftarrow 0)
$$
\n
$$
(12 \leftarrow 0)
$$
\n
$$
(12 \leftarrow 0)
$$
\n
$$
(12 \leftarrow 0)
$$
\n
$$
(12 \leftarrow 0)
$$
\n
$$
(12 \leftarrow 0)
$$
\n
$$
(12 \leftarrow 0)
$$
\n
$$
(12 \leftarrow 0)
$$
\n
$$
(12 \leftarrow 0)
$$
\n
$$
(12 \leftarrow 0)
$$
\n
$$
(12 \leftarrow 0)
$$
\n
$$
(12 \leftarrow 0)
$$
\n
$$
(12 \leftarrow 0)
$$
\n
$$
(12 \leftarrow 0)
$$
\n
$$
(12 \leftarrow 0)
$$
\n
$$
(12 \leftarrow 0)
$$
\n
$$
(12 \leftarrow 0)
$$
\n
$$
(12 \leftarrow 0)
$$
\n
$$
(12 \leftarrow 0)
$$
\n
$$
(12 \leftarrow 0)
$$
\n
$$
(12 \leftarrow 0)
$$
\n
$$
(12 \leftarrow 0)
$$
\n
$$
(12 \leftarrow 0)
$$
\n
$$
(12 \leftarrow 0)
$$
\n
$$
(12 \leftarrow 0)
$$
\n
$$
(12 \leftarrow 0)
$$
\n
$$
(12 \leftarrow 0)
$$
\n
$$
(12 \leftarrow 0)
$$
\n
$$
(12 \leftarrow 0)
$$
\n
$$
(12 \leftarrow 0)
$$
\n
$$
(12 \leftarrow 0)
$$
\n
$$
(12 \leftarrow 0)
$$
\n

Этот результат необходимо скопировать и провести вручную следующую работу:

Заменить выражение laplace(y(x), x, s) на какую-нибудь переменную (например, z). Если в вашем ответе встречаются выражения  $\mathbf{c}$ функцией  $laplace$  (например, другие laplace( $1/\cos(x)$ , x, s)), то вам не повезло – системе не удается найти образ вашего уравнения и на этом отыскание аналитического через преобразование Лапласа решения  $\bf{B}$ таком случае заканчивается. Пример такого уравнения – задание №1.

Заменяем константные выражения ИЛИ другими переменными (например С<sub>1</sub>, С<sub>2</sub> и т.д.) или их значениями (по ycловию y(0) = 1;  $\frac{dy(t2)}{dt2} = \frac{dy(0)}{dt2} = 2$ .

В результате имеем алгебраическое уравнение, которое необходимо решить относительно нашей введенной переменной z:

$$
(z \cdot s - 1) \cdot s - 2 - 3 \cdot z \cdot s + 3 \cdot 1 + 2 \cdot z - \frac{2}{s^2} + \frac{3}{s}
$$
 solve, z

Оператор решения алгебраических уравнений solve вводится наборной панели, той же **ЧТО** оператор laplace. **ИЗ**  $\mathbf{M}$ Результатдейтсвияэтогооператора - решениеуравнения  $\bf{B}$ символьномвиде:

$$
-\left(-s+1-\frac{2}{s^2}+\frac{3}{s}\right)\\
\left(s^2-3\cdot s+2\right)
$$

3. Теперь необходимо над этим результатом произвести обратное преобразование Лапласа - и результат уже готов:

Результат представляется во «временной» зависимости, т.е. от переменной t. Более корректно переменную t вручную заменить

$$
-\left(-s+1-\frac{2}{s^2}+\frac{3}{s}\right)
$$
   
invlaplaces  $\rightarrow \exp(t) + t$   

$$
\left(s^2-3\cdot s+2\right)
$$

Hax.

# Цель работы.

Получить навыки решения обыкновенных дифференциальных уравнений.

### Содержание работы и порядок ее выполнения

В таблице 5.1 найдите свой вариант, соответствующий журнале преподавателя. Представьте ПОРЯДКОВОМУ HOMepy B заданное там уравнение (графа 2) в нормальной форме Коши. Составьте алгоритм его решения и программу согласно методу, указанному в графе 6 таблицы 5.1. Составить таблицу соответствия имен. В программе необходимо предусмотреть кроме вывода приближенных значений решения ВЫВОД точных значений, полученных путем табулирования функции, взятой из последней графы таблицы 4 (данная функция является точным решением дифференциального уравнения вашего варианта). Решите уравнение в аналитическом виде через преобразование Лапласа. Если решить уравнение через преобразование Лапласа не удастся, то решите его через процедуру Rkadqpt (y, xi, X2, n, F), которая возвращает матрицу решений методом Рунге-Кутта спеременным шагом и начальными условиями в векторе у, правые части системы записаны в символьном векторе F, на интервале от  $X_1 \text{A}o X_2$ ; nшагов. Например, решим уравнение у"-5у' бу =  $e^x$  при число начальных условиях  $y(0) = 0$ ,  $y'(0) = 0$  на отрезке [0;0,2] с числом шагов 10. Уравнение второго порядка эквивалентно системе уравнений 1 порядка  $\begin{cases} yl' = y2 \\ y2' = 5 \cdot y2 \cdot yl + e^{x} \end{cases}$ . В системе Mathcad это выглядит следующим образом:

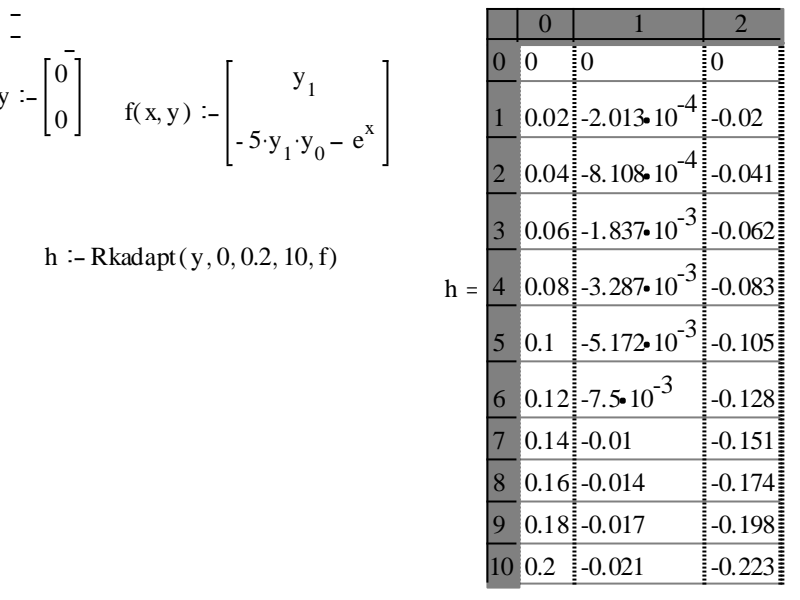

Сравните результат с видом функции из последней графы таблицы 5.1. Отладьте программу. Получите результат. Сравните точное и приближенное решение. Сделайте выводы.

# Контрольные вопросы

- 1. Понятие дифференциального уравнения и его решение.
- 2. Как свести уравнения порядка n к системе n уравнений первого порядка?
- 3. Метод Эйлера.
- 4. Метод Рунге-Кутта.
- 5. Как ВЫГЛЯДИТ математическое описание  $\overline{M}$ какой физический смысл преобразования Лапласа?
- 6. Что изменится, если в схеме алгоритма рисунка 5.1 блока 3 и 4 поменять местами?
- 7. Каким образом в схеме алгоритма рисунка 5.1 было получено число, с которым сравнивается параметр цикла, чтобы осуществить выход из цикла?
- 8. Какой физический смысл имеют переменные К<sub>11</sub>...К<sub>41</sub> в формуле  $(5.13)$ ?
- 9. Из каких соображений формуле  $(5.13)$  $\mathbf{B}$ выбран коэффициент 1/6?
- 10. Оформите программу, реализующую метод Эйлера, в виде подпрограммы.
- 11. Каковы требования программе,  ${\bf K}$ вызывающей подпрограмму, реализующую метод Эйлера?

71

12. Как организовать решение дифференциального уравнения с заданной точностью?